# **Robust Control**

Spring, 2019 Instructor: Prof. Masayuki Fujita (S5-303B)

# 6th class Tue., 21st May, 2019,  $10:45 \sim 12:15$ , S423 Lecture Room

6. Design Example 1

6.1 Spinning Satellite:  $H_{\infty}$  Control [SP05, Sec. 3.7]

6.2 2nd Report

Reference:

[SP05] S. Skogestad and I. Postlethwaite, *Multivariable Feedback Control; Analysis and Design,* Second Edition, Wiley, 2005.

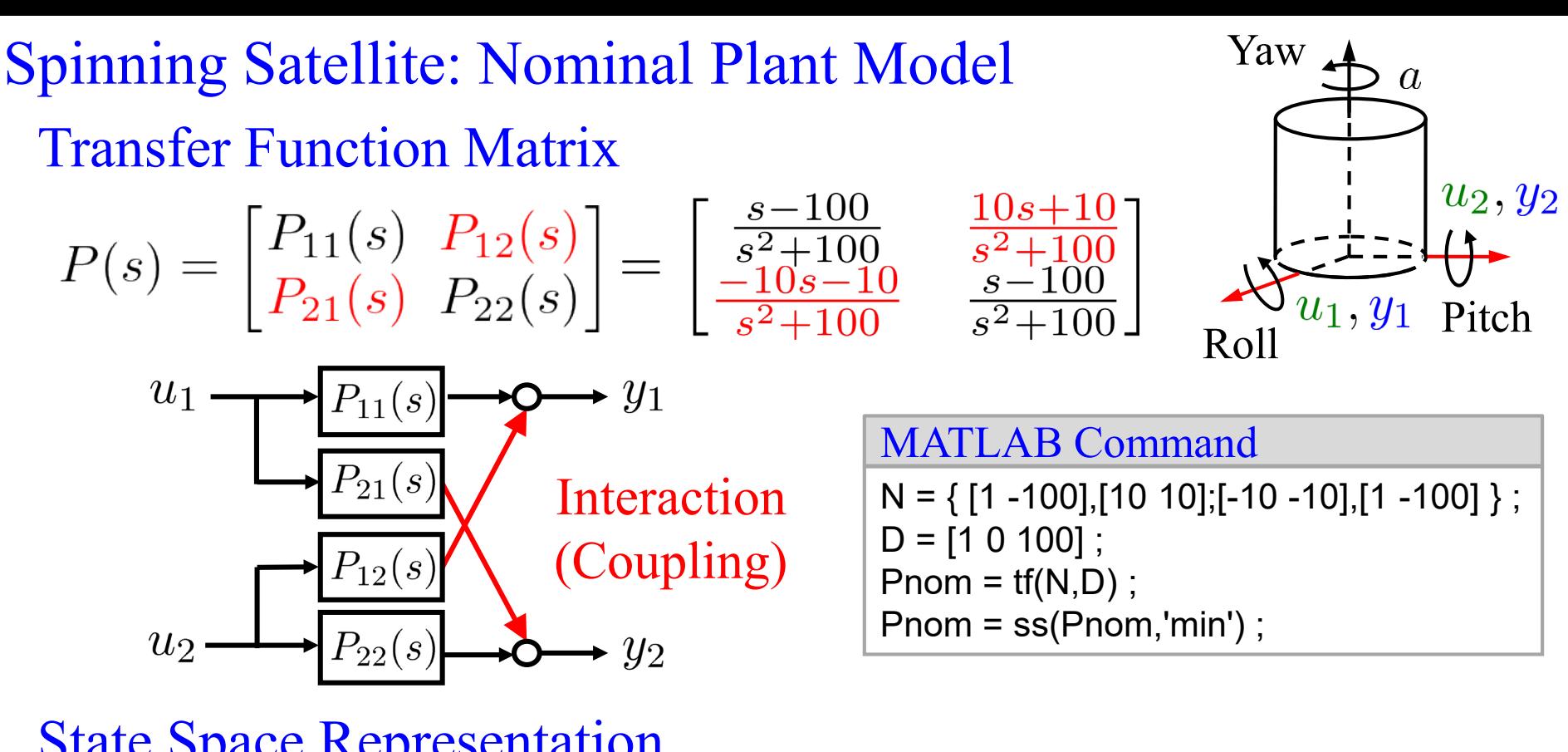

$$
P(s) = C(sI - A)^{-1}B + D
$$

$$
P = \begin{bmatrix} A & B \\ C & D \end{bmatrix} \quad \dot{x} = Ax + Bu
$$

$$
A = \begin{bmatrix} 0 & 10 \\ -10 & 0 \end{bmatrix} \quad B = \begin{bmatrix} 1 & 0 \\ 0 & 1 \end{bmatrix} \\ C = \begin{bmatrix} 1 & 10 \\ -10 & 1 \end{bmatrix} \quad D = \begin{bmatrix} 0 & 0 \\ 0 & 0 \end{bmatrix}
$$

#### MATLAB Command

 $sysA = [0 10; -10 0]; sysB = eye(2);$  $sysC = [1 10; -10 1]; sysD = zeros(2);$ Pnom = ss(sysA, sysB, sysC, sysD);

Spinning Satellite: Characteristics of Nominal Plant Model Poles (Stability)

Unstable Poles Vibrational System  $p = \pm 10j$  (at Imaginary axis)

None

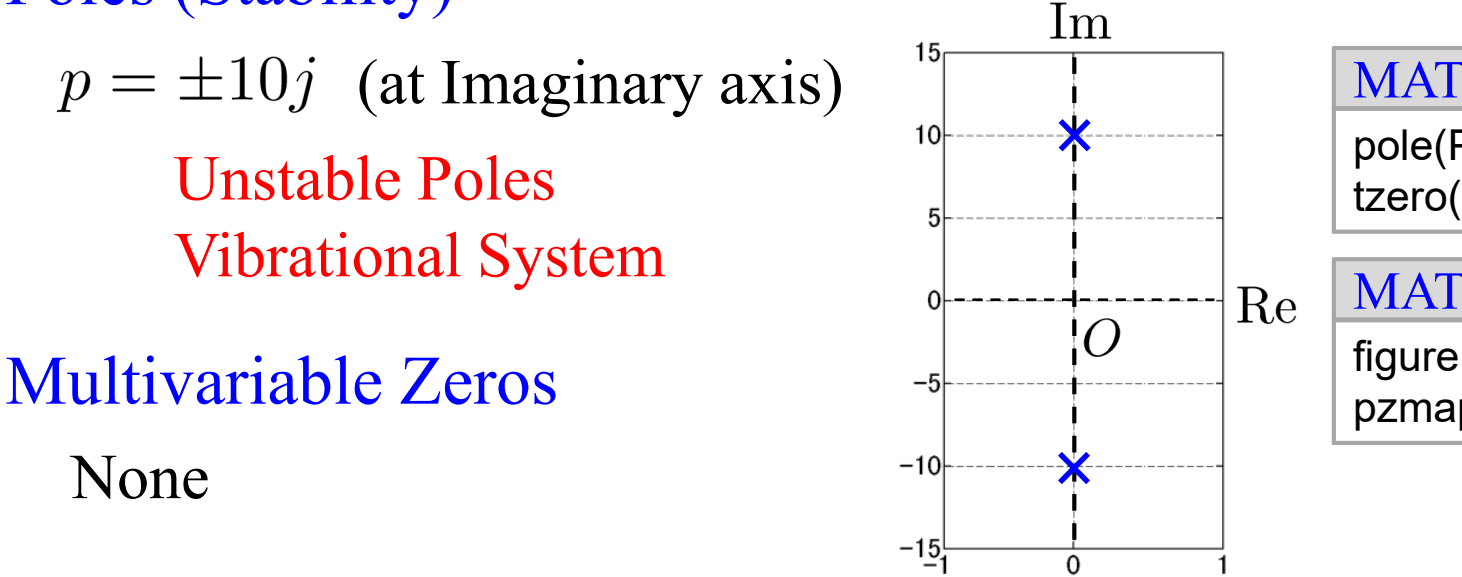

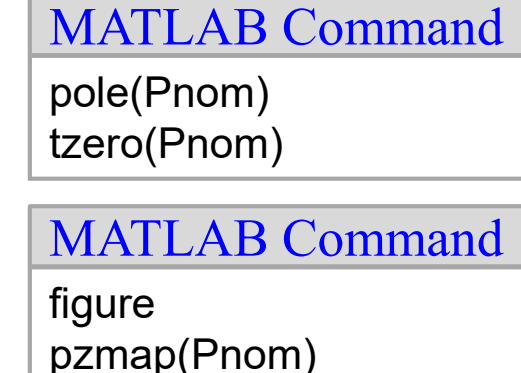

#### Frequency Response  $\sigma$ -plot

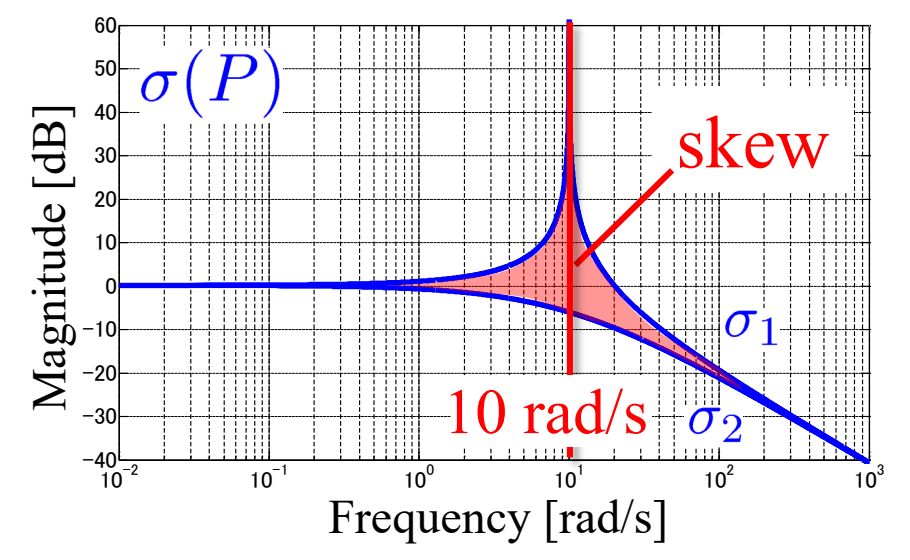

sigma(Pnom) MATLAB Command

Condition Number  $\gamma(P) := \frac{\bar{\sigma}(P)}{\underline{\sigma}(P)}$  [SP05, p. 82] Operating Frequency Range

Spinning Satellite: Plant Model with Output Uncertainty Uncertain Plant Model (Real System)

$$
\tilde{P}(s) = \begin{bmatrix} f_1(s) & 0 \\ 0 & f_2(s) \end{bmatrix} P(s) \qquad u_1 \longrightarrow P(s) \longrightarrow \frac{f_1(s)}{f_2(s)} \longrightarrow y_1
$$

$$
f_i(s) = k_i \frac{-\frac{\theta_i}{2}s + 1}{\frac{\theta_i}{2}s + 1}, \ i = 1, 2
$$

Gain Margin:  $0.8 \leq k_i \leq 1.2$  $i = 1, 2$  Delay Margin:  $0 \le \theta_i \le 0.02$ (Processing Time: 20ms)

Multiplicative (Output) Uncertainty  $\Pi_0 = \{ \tilde{P}(s) | \tilde{P}(s) = (I + \Delta_M(s)W_M(s))P(s), ||\Delta_M||_{\infty} \leq 1 \}$ 

Uncertainty Weight:  $W_M(s) = w_M(s)I_2$ ,  $w_M(s) = \frac{\tau s + r_0}{\frac{\tau}{r_{\infty}} s + 1}$ 

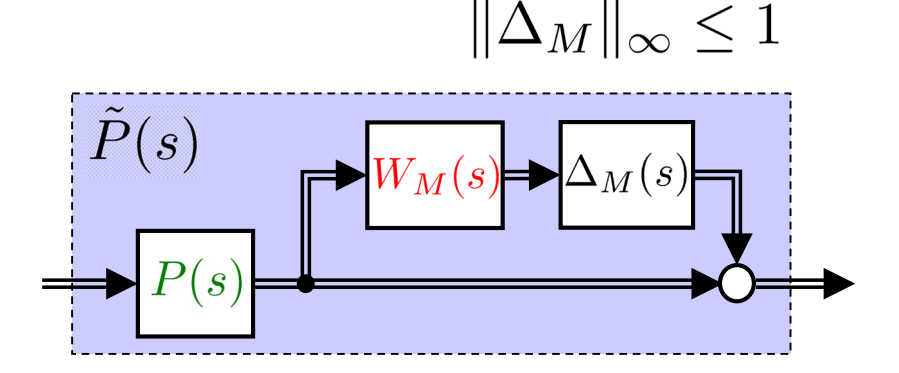

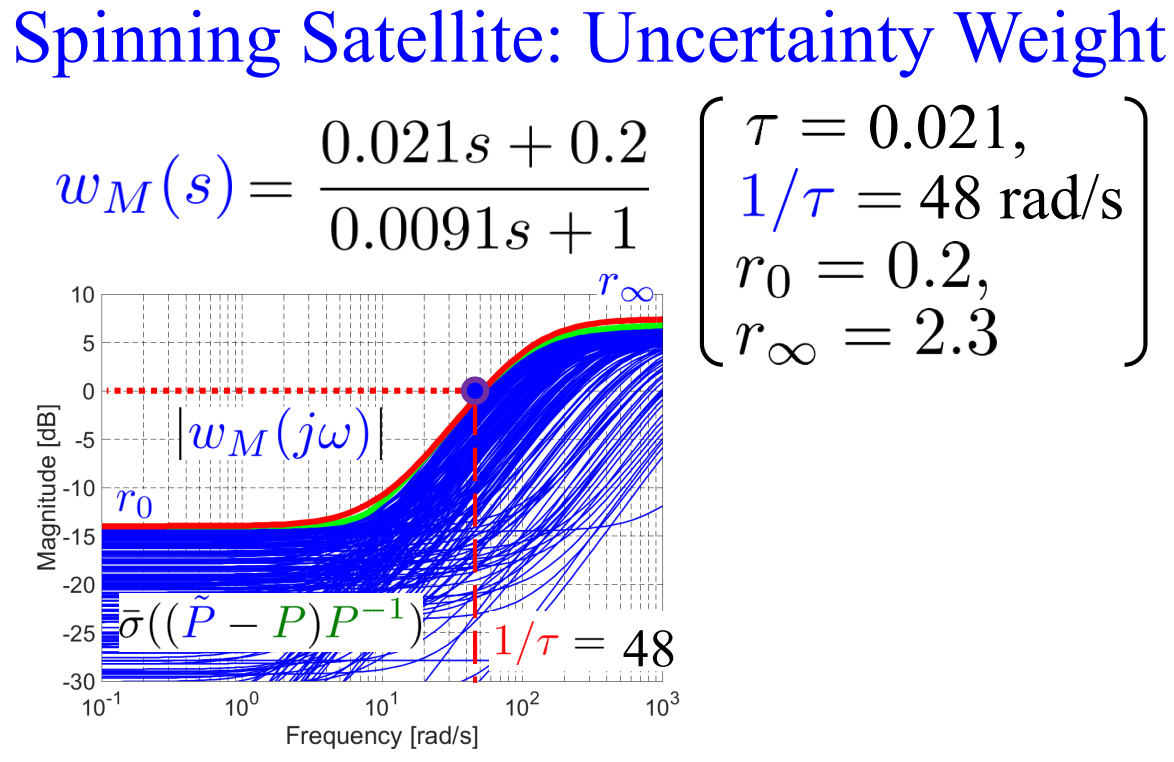

### Update

Uncertain Factors: Gain, Time Delay  $+$ Unmodeled Dynamics (High Freq.)  $r_{\infty} = 2.3 \rightarrow 100$  $w'_M(s) = \frac{0.021s + 0.2}{2.1 \times 10^{-4}s + 1}$ 

#### MATLAB Command

 $r0 = 0.2$ ; rinf = 2.3; tau = 0.021;  $wM = tf([tau r0], [tau/rint 1]);$  $WM = eye(2)*wM;$  $WM = ss(WM)$ ; 40  $\left| {{w'_M}} \right|$ 30 20

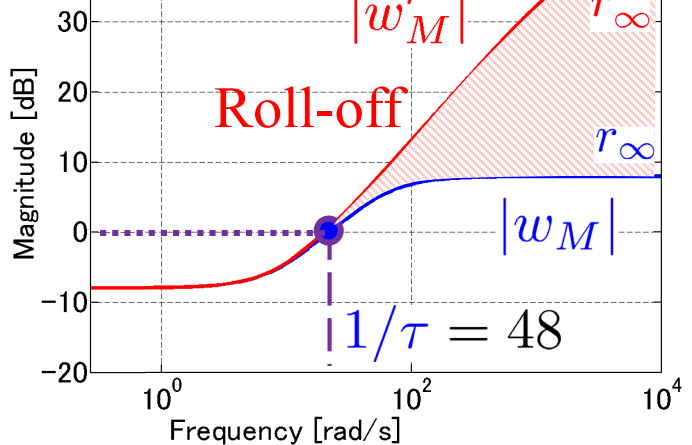

Target Loop (Roll-off)

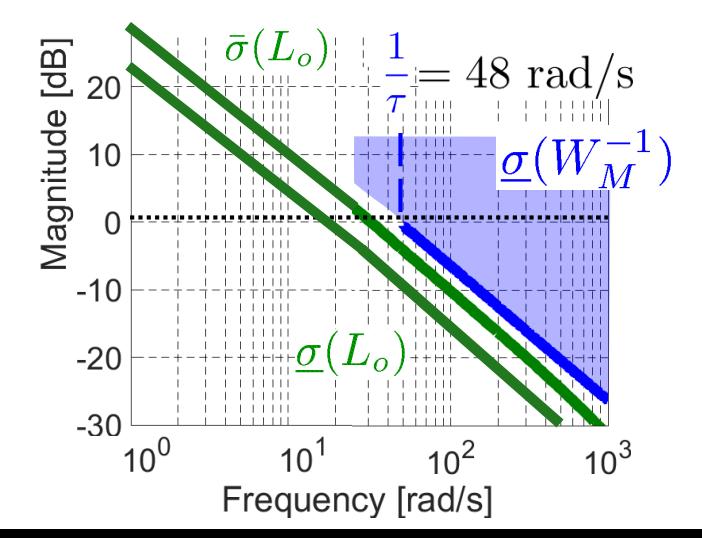

6

Spinning Satellite: Time Responses for Uncertain Plant Model

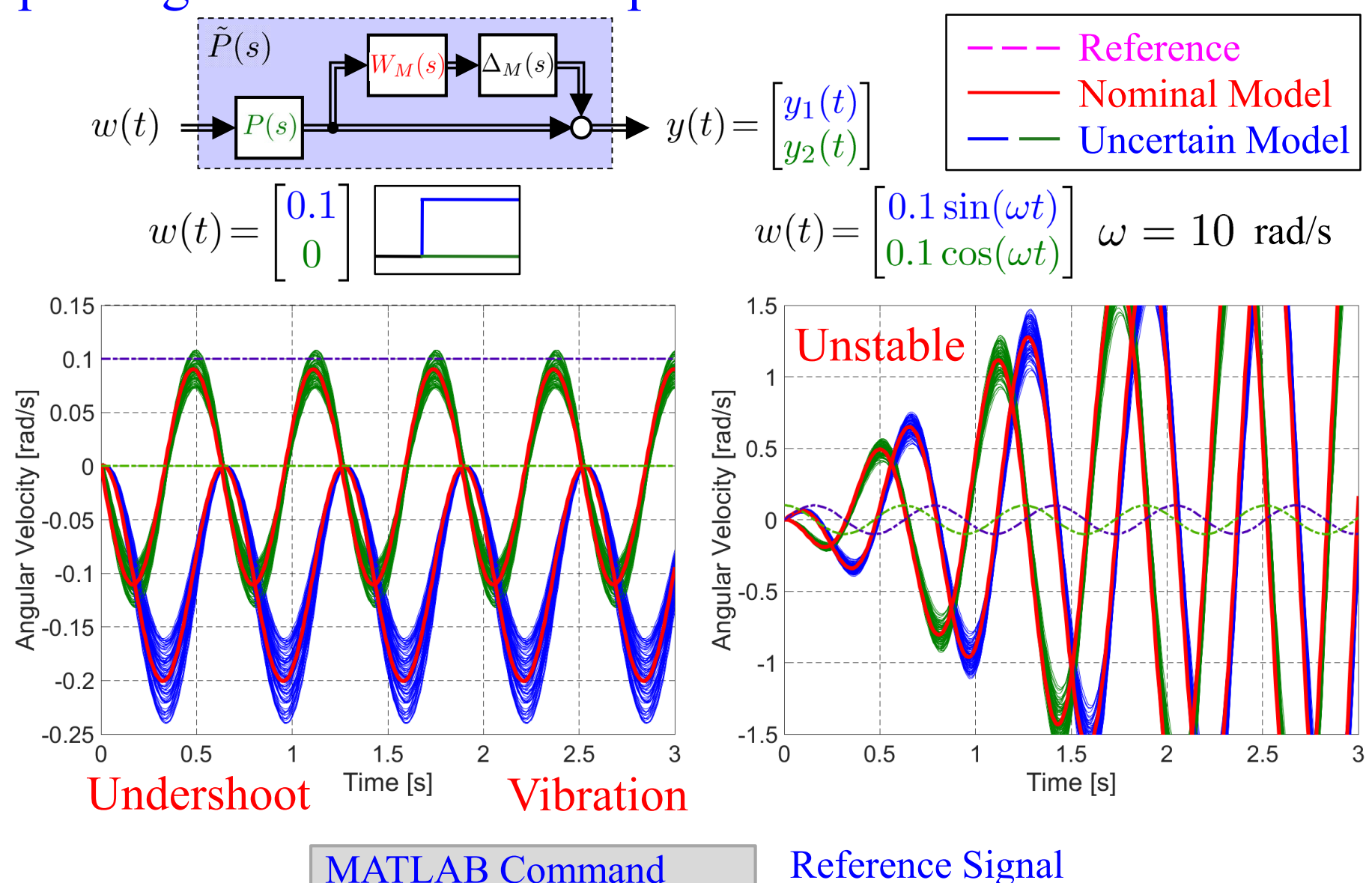

 $time = 0:0.01:3;$ step  $ref = ones(1, length(time));$ ref =  $[0.1*step\ ref]$ ; 0\*step\_ref'];

#### Reference Signal

figure plot(time,ref,'g-.')

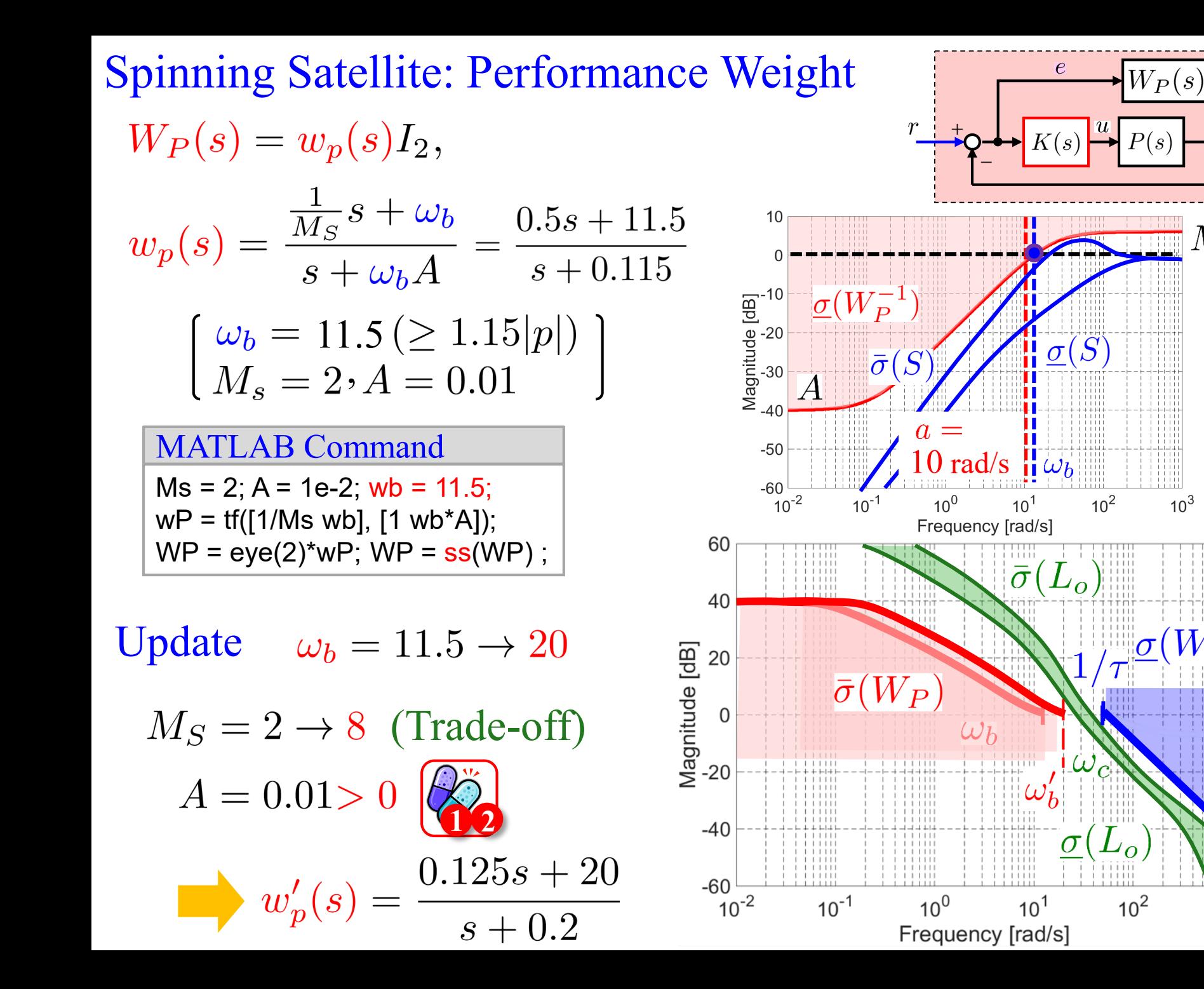

8

 $10<sup>3</sup>$ 

 $\overline{y}$ 

 $M_S$ 

### Spinning Satellite: Control Problem Formulation

Nominal Performance  $||W_P(s)S_o(s)||_{\infty}$  Robust Stability

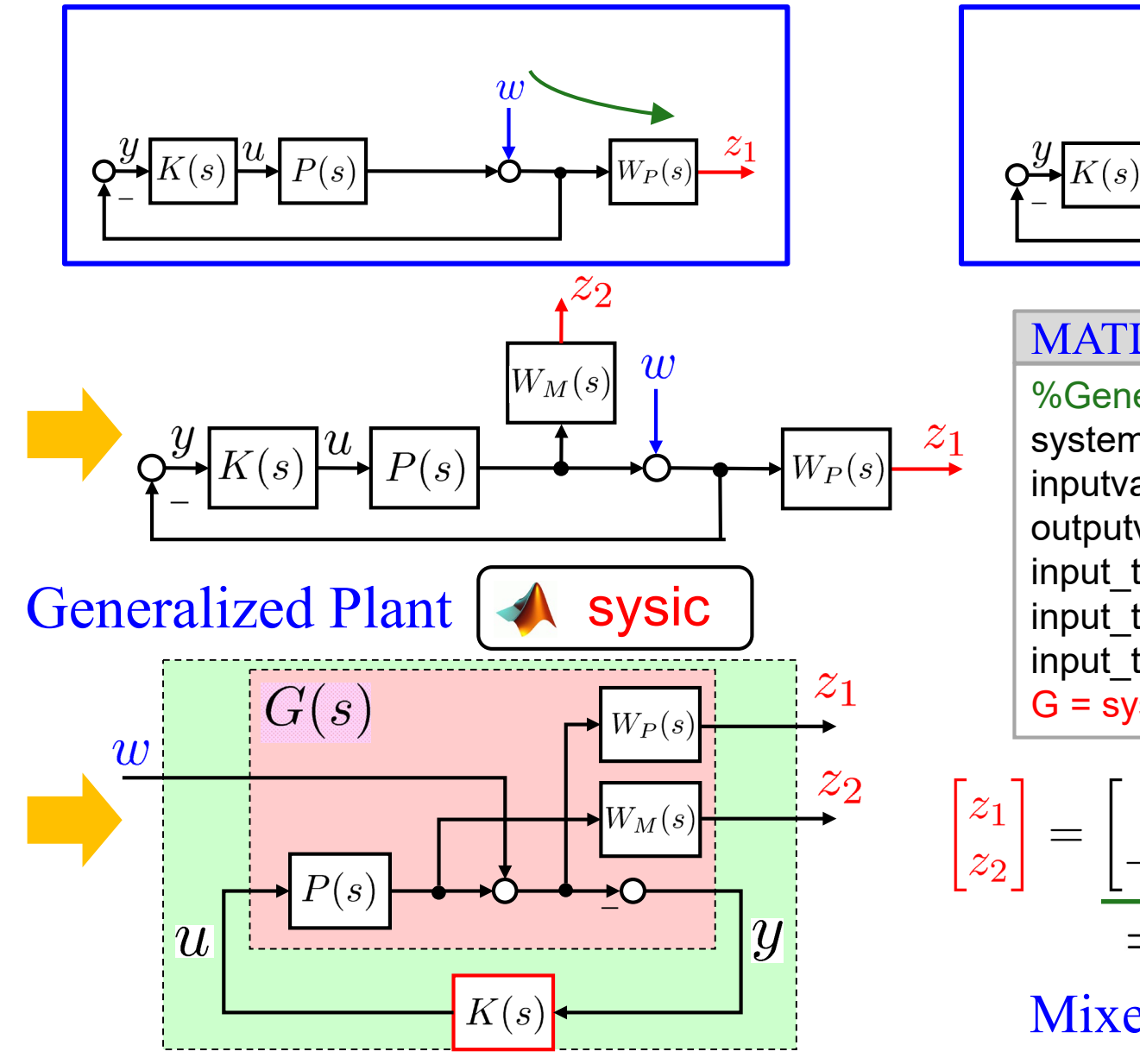

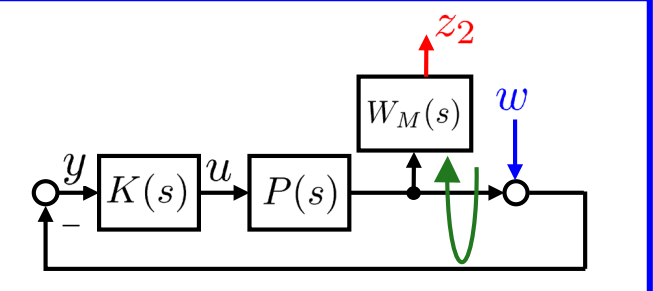

#### %Generalized Plant% systemnames = 'Pnom WP WM';  $inputvar = '[w(2);u(2)]';$ outputvar = '[WP;WM;-w-Pnom]'; input to Pnom= '[u]'; input to  $WP = '[w+Pnom]';$ input\_to\_WM = ' [Pnom]';  $G = s$ ysic; MATLAB Command

$$
\begin{bmatrix} z_1 \ z_2 \end{bmatrix} = \begin{bmatrix} W_P(s)S_o(s) \\ -W_M(s)T_o(s) \end{bmatrix} w
$$

$$
= F_l(G, K)
$$
  
Mixed Sensitivity

 $H_{\infty}$  Optimal Controller  $\Box$  hinfsyn

# $H_{\infty}$  Control Problem

Given  $\gamma > \gamma_{min}$ , find all stabilizing controllers K such that  $||F_l(G,K)||_{\infty} < \gamma$ 

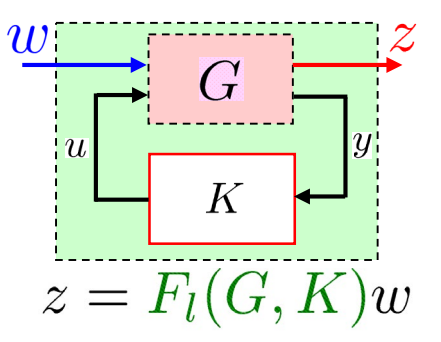

10

[K, CL, gam, info] = hinfsyn(G, nmeas, ncon, key1, value1, key2, value2, ...)

#### input arguments

- G nmeas number of measurement outputs generalized plant
- ncon number of control inputs

#### key settings

- Gmax upper limit of gam(=Inf)
- **Gmin** lower limit of gam(=0)
- Tolgam relative error of gam(=0.01)
- So frequency at which entropy is assessed (default=Inf)
- Display off : not show setting process on :show setting process

#### output arguments

- K LTI controller
- CL closed loop system which consists of  $K$  and  $G$
- **gam**  $H_{\infty}$  norm of closed loop system
- info information of output results
- Method ric : Ricatti solution (default) lmi :LMI solution

maxe :max entropy solution

```
MATLAB Command
```

```
nmeas = 2; ncon = 2;
[Khi,CLhi,ghi,hiinfo] = hinfsyn(G, nmeas, ncon);ghi
Fhi=loopsens(Pnom,Khi);
```
(2)  $(A, B_1)$ : controllable,  $(C_1, A)$ : observable (1)  $(A, B_2)$ : stabilizable,  $(C_2, A)$ : detectable Assumptions for Generalized Plant

 $H_{\infty}$  Optimal Controller  $\mathcal{A}$  hinfsyn

| Full rank on the imaginary axis |

$$
\underbrace{w}{w} \underbrace{G}{K} \underbrace{z}{w}
$$

$$
\rightarrow
$$

$$
G = \begin{bmatrix} A & B_1 & B_2 \\ C_1 & D_{11} & D_{12} \\ C_2 & D_{21} & D_{22} \end{bmatrix}
$$

11

"If the Robust Control toolbox of MATLAB complains, then it probably means that your control problem is not well formulated and you should think again"[SP05, P355]

$$
\mathbb{Q}_2^*
$$

$$
[Ex.]\ w_p(s) = \frac{\frac{1}{M_S}s + \omega_b}{s} \ (A = 0)
$$

Practically no problem

# S Error Example

Data Structure  $\sin z$ 名前 ▲ 値  $\Box$ CLhi エラー DynamicSystem/loopsens (line 86) Khi The input/output dimensions of P and C are incompatible. н ghi  $\pm$   $\Rightarrow$  Untitled2 (line 135)  $\pm$  hiinfo ן ז Fhi=loopsens(Pnom, Khi);

Spinning Satellite:  $\gamma$ -iteration to obtain  $H_{\infty}$  Controller [SP05, p. 358]

Find K such that  $||F_l(G,K)||_{\infty} < \gamma$ 

**4**

Appropriately sub-optimal Check 1) (Default settings)

$$
\gamma = 0.6719 < 1 \ (\gamma_{opt} = 0.6650)
$$

Check 2)  $\gamma \to \infty$  (Gmax = 100)

 $(K \to LQG$  Controller/ $H_2$ )

$$
||F_l(G,K)||_{\infty} = 1.0232
$$

Check 3) 
$$
\gamma = 0.5
$$
 (Gmax = 0.5)

#### No Solution

#### MATLAB Command

 $[Khi,CLhi,ghi,hiinfo] = ...$ hinfsyn(G,nmeas,ncon,'Gmax',100,'Gmin',100);

MATLAB Command

[SV,w]=sigma(CLhi); figure; semilogx(w,SV)

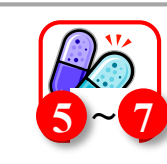

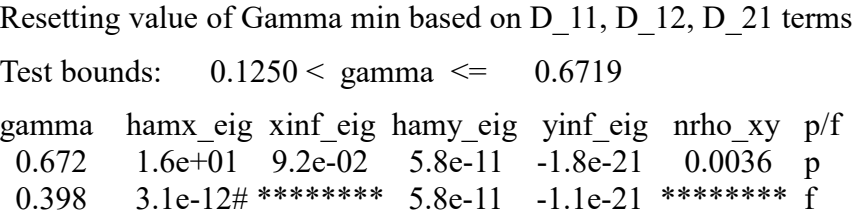

0.535 1.1e+01 -1.4e+00# 5.8e-11 -1.5e-23 0.0002 f 0.604 1.4e+01 -4.1e+00# 5.8e-11 -7.2e-22 0.0004 f 0.638 1.5e+01 -1.1e+01# 5.8e-11 3.1e-22 0.0009 f 0.655 1.6e+01 -3.0e+01# 5.8e-11 -2.6e-21 0.0024 f 0.663 1.6e+01 -1.9e+02# 5.8e-11 -5.5e-21 0.0144 f

Gamma value achieved: 0.6719

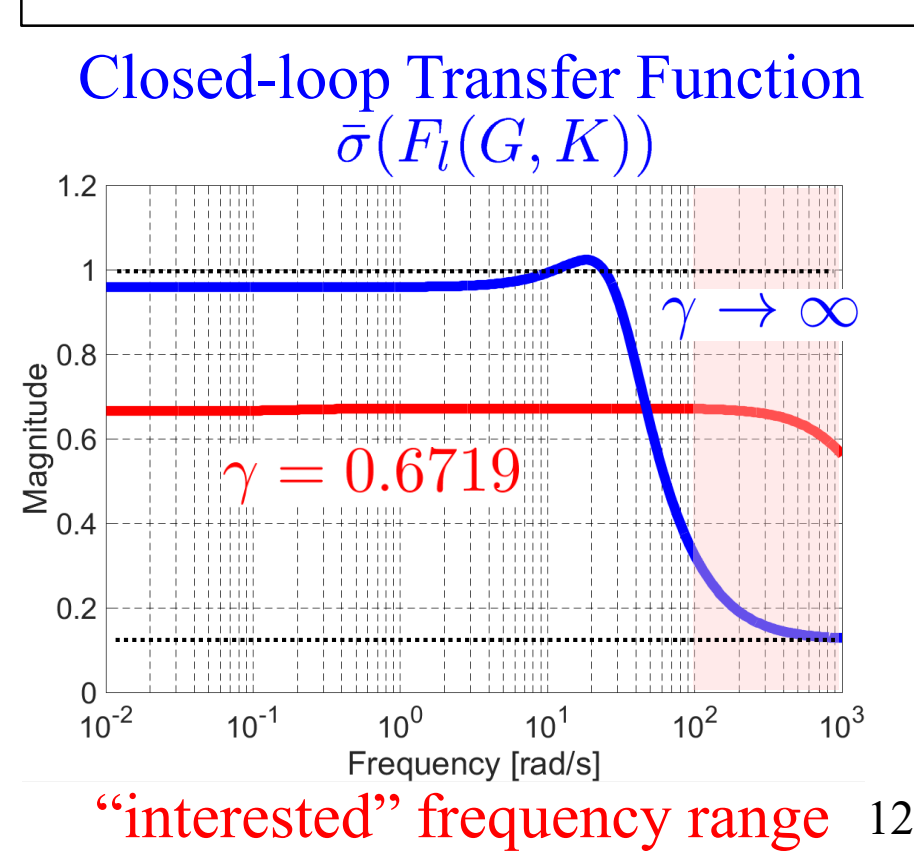

#### Spinning Satellite:  $H_{\infty}$  Controller

$$
K_{H_{\infty}}(s) = \begin{bmatrix} K_{11}(s) & K_{12}(s) \\ K_{21}(s) & K_{22}(s) \end{bmatrix}
$$

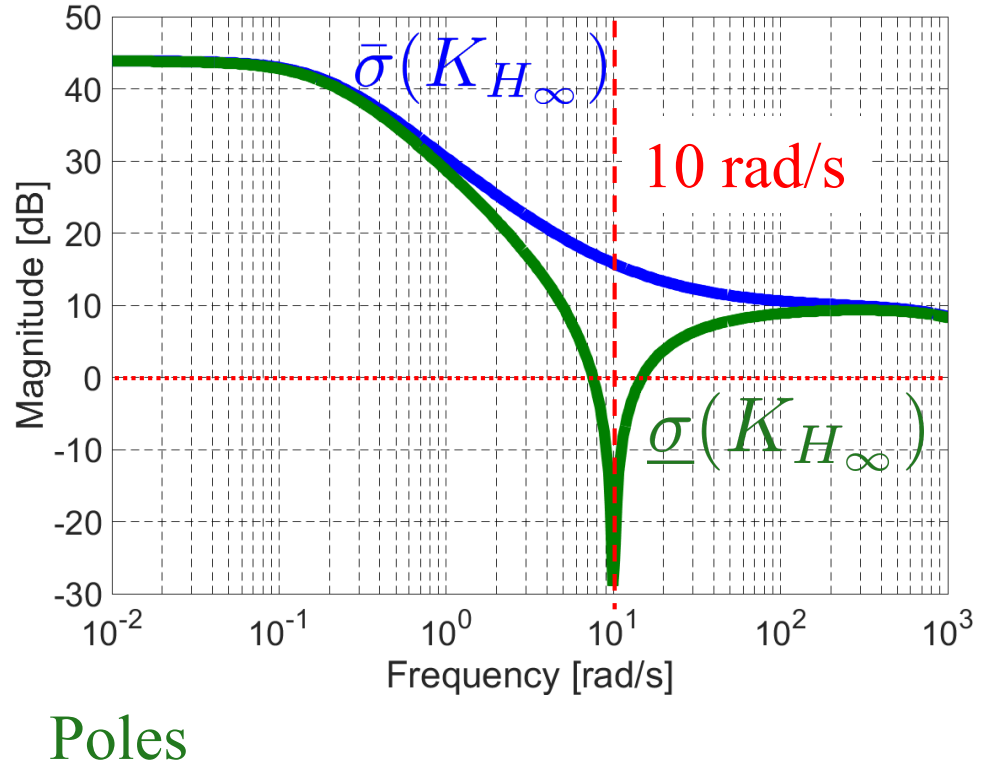

 $-1.0050 \cdot 10^6 \pm 10j,$  $-1.5011 \cdot 10^3 \pm 1.5493 \times 10^{-4} j,$  $-0.1978, -0.1978$ 

Zeros  $-4762, -4762, \pm 10j$ 

MATLAB Command

figure sigma(Khi)

### Order 6

Generalized Plant : Order 6

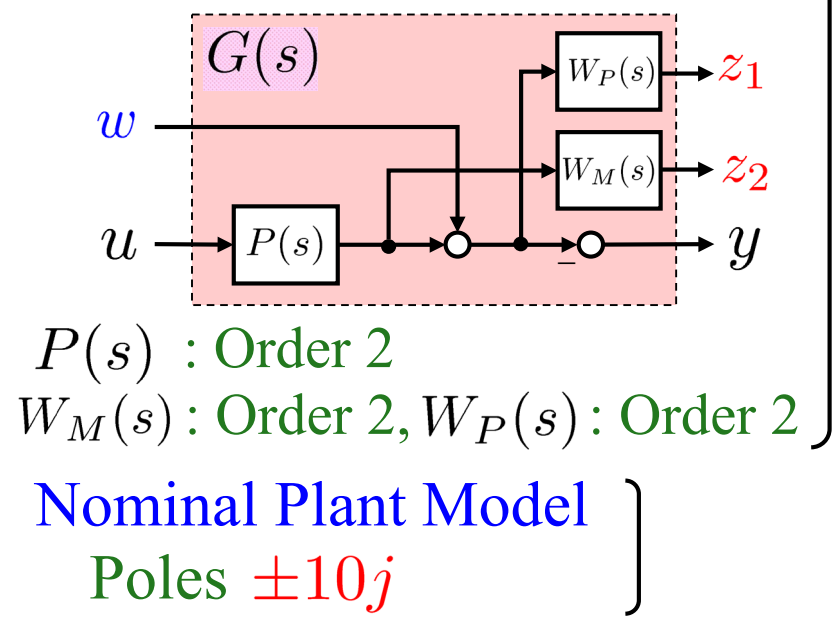

#### Mixed Sensitivity Problem ⇒ Pole/Zero Cancellations

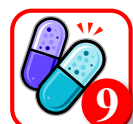

 $H_{\infty}$  Loop-shaping Design

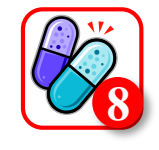

13

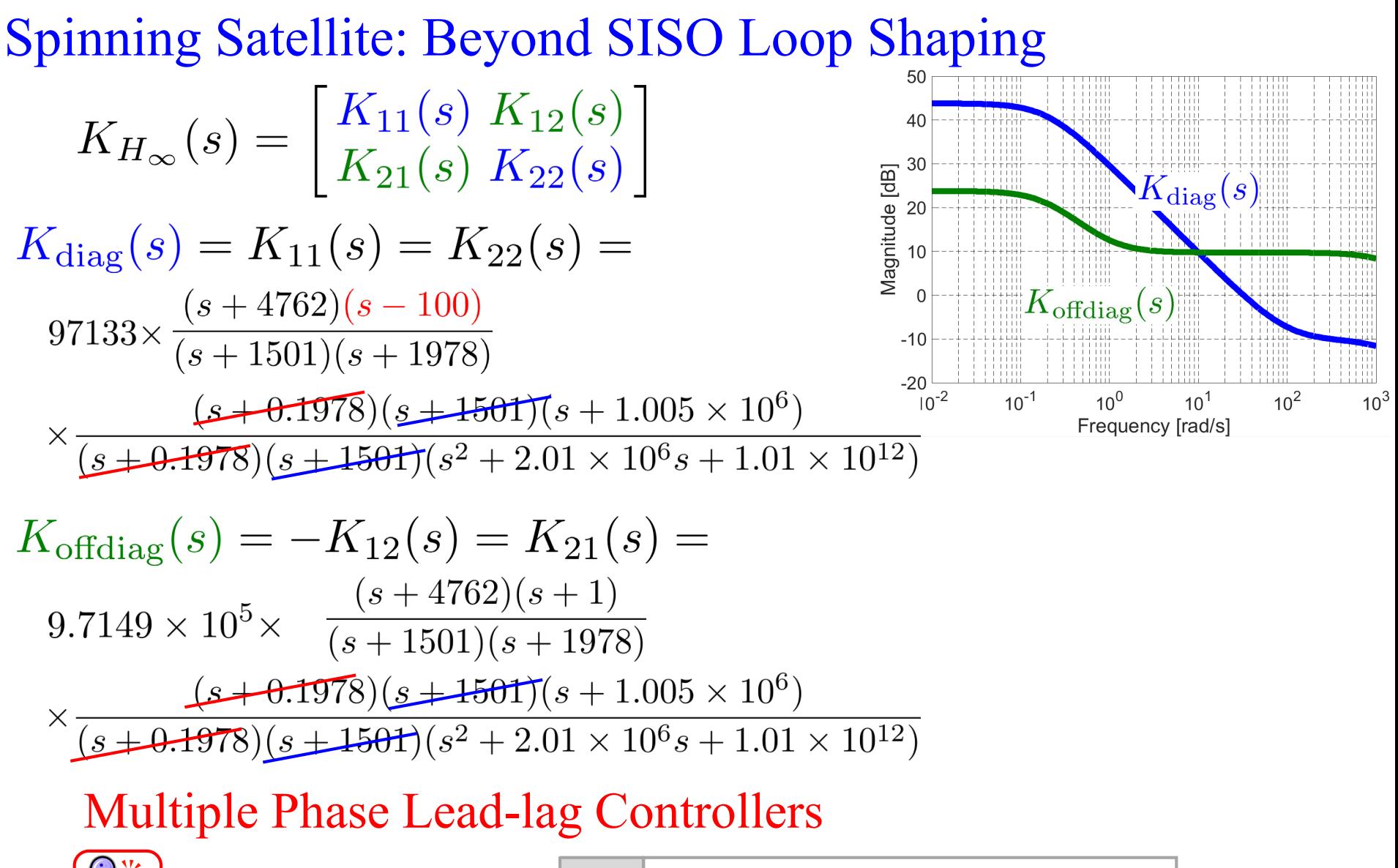

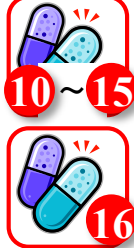

**Discretization** E

Model Reduction  $\begin{bmatrix} Ex. \ 0 \end{bmatrix}$  GRED, info] = balancmr(G, order);

$$
Ex. \quad \begin{array}{|l|} \hline \text{sysd} = \text{c2d}(\text{sysc, Ts, 'tustin');} \\ \hline \text{[Ad, Bd, Cd, Dd]} = \frac{\text{bilin}}{\text{sys, 1, 'Tustin',Ts)}} \end{array}
$$

14

### Spinning Satellite: Open-loop Frequency Response

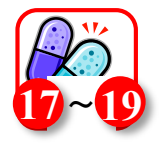

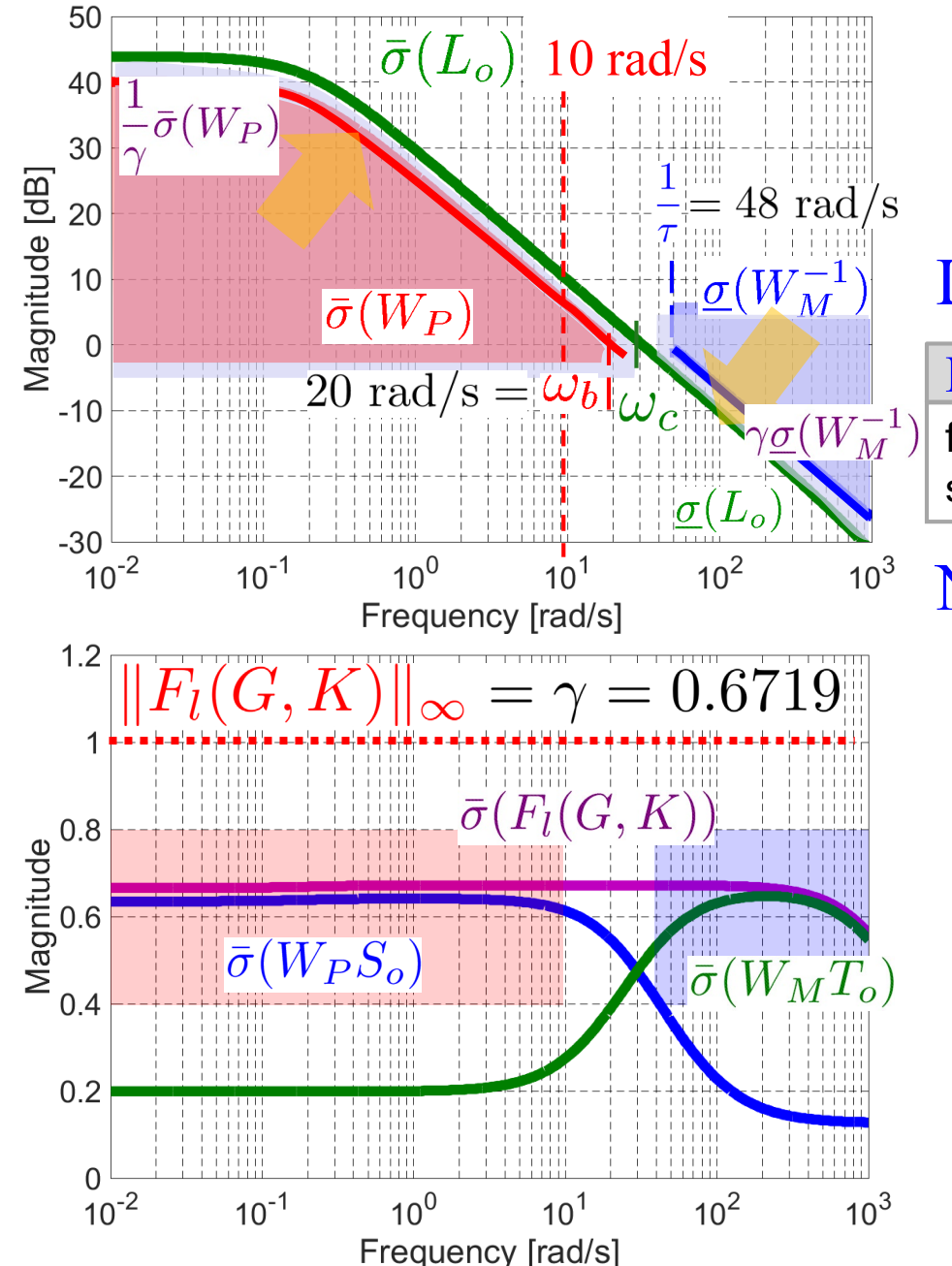

 $\gamma = 0.6719 < 1$ corresponding maximum stability margin

Loop Transfer Function

MATLAB Command

figure

sigma(Fhi.Lo,WP, inv(WM),WP/ghi,ghi\*inv(WM))

#### NP/RS Test

Nominal Performance (NP)  $||W_P S_o||_{\infty} = 0.6411 < 1$ Robust Stability (RS)  $||W_M T_o||_{\infty} = 0.6468 <$ 

#### MATLAB Command

[SV,w]=sigma(WP\*Fhi.So); figure; semilogx(w,SV) [SV,w]=sigma(WM\*Fhi.To); figure; semilogx(w,SV)

#### Spinning Satellite: Closed-loop Performance

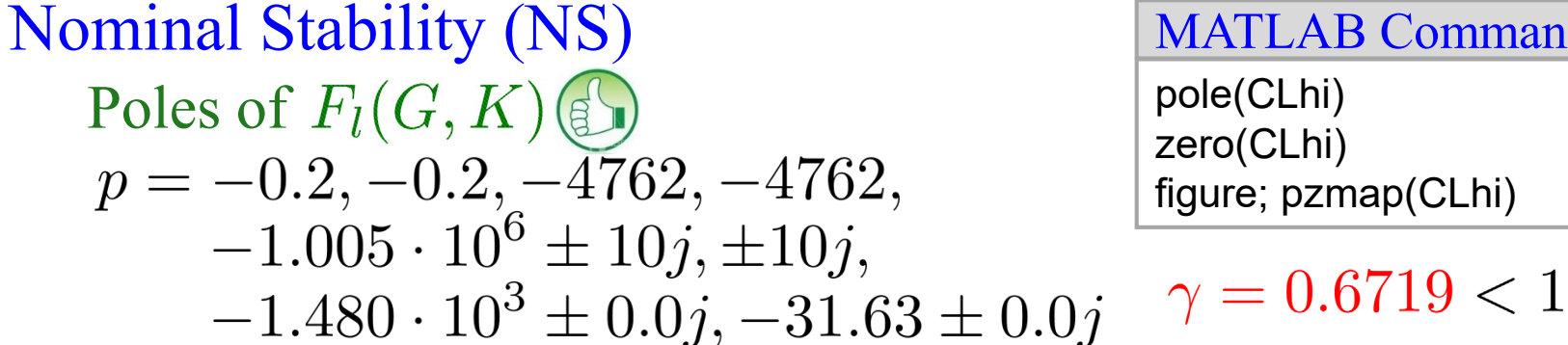

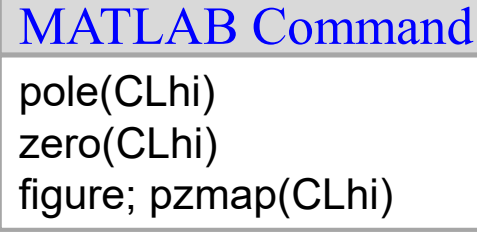

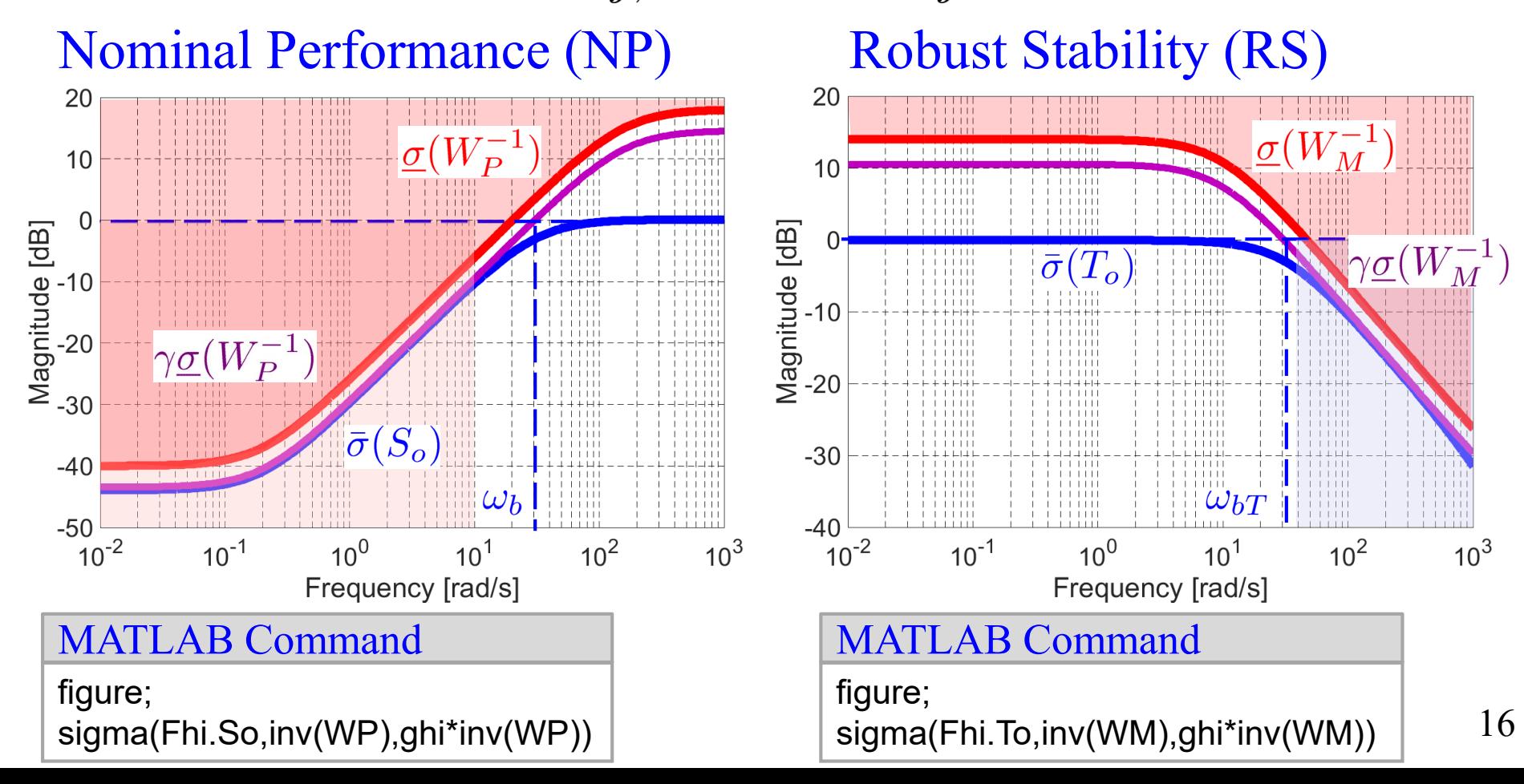

Spinning Satellite: Time Responses for Closed-loop Systems Perturbation Models

$$
\tilde{P}(s) = E_o(s)P(s) = \begin{bmatrix} f_1(s) & 0 \\ 0 & f_2(s) \end{bmatrix} P(s) \qquad u_2 = \begin{bmatrix} u_1 \\ u_2 \end{bmatrix} P(s) \qquad u_3 = \begin{bmatrix} f_1(s) \\ f_2(s) \end{bmatrix} y_1
$$
\n
$$
f_i(s) = k_i \frac{-\frac{\theta_i}{2}s + 1}{\frac{\theta_i}{2}s + 1}, \quad i = 1, 2
$$
\nGalin Margin: 0.8  $\leq k_i \leq 1.2$   
\nDelay Margin: 0  $\leq \theta_i \leq 0.02$   
\nTypical Examples 1) Nominal Model 1  
\n $k_i = 1, \theta_i = 0, i = 1, 2$   
\n $k_i = 1, \theta_i = 0, i = 1, 2$   
\n $E_1 = I$   
\n $E_1 = I$   
\n2) Uncertain Gain 1  
\n $E_2 = \begin{bmatrix} 1.2 & 0 \\ 0 & 0.8 \end{bmatrix}$   
\n $E_3 = \begin{bmatrix} 1.2 & 0 \\ 0 & 0.8 \end{bmatrix}$   
\n $E_4 = \begin{bmatrix} 1.2 & 0 \\ 0 & 0.8 \end{bmatrix}$   
\n $E_5 = \begin{bmatrix} 1.2 & 0 \\ 0 & 0.8 \end{bmatrix}$   
\n $E_6 = \text{diag}(\text{F1} \cdot 2/2, 1], [\text{L2}/2, 1]);$   
\n $E_7 = \text{F1:Dec} \cdot \text{F2}$   
\n $E_8 = \begin{bmatrix} 1.2 & 0 \\ 0 & 0.8 \end{bmatrix}$   
\n $E_9 = \begin{bmatrix} 1.2 & 0 \\ 0 & 0.8 \end{bmatrix}$   
\n $E_1 = \begin{bmatrix} 1.2 & 0 \\ 0 & 0.8 \end{bmatrix}$   
\n $E_2 = \begin{bmatrix} 1.2 & 0 \\ 0 & 0.8 \end{bmatrix}$   
\n $E_3 = \begin{bmatrix} 1.2 & 0 \\ 0 & 0.8 \end{bmatrix}$   
\n $E_4 = \begin{bmatrix} 1.$ 

Pr = Eo\*Pnom ;

F = loopsens(Pr,Khi);

3) Time Delay

$$
E_3 = \begin{bmatrix} f_a & 0 \\ 0 & f_a \end{bmatrix}, f_a = \frac{-0.01s + 1}{0.01s + 1}
$$

4) Mixed Perturbation  $E_4 = E_2 E_3$ 

Parray = Earray\*Pnom;

Farray = loopsens(Parray,Khi) ;

Spinning Satellite: Time Responses for Closed-loop Systems

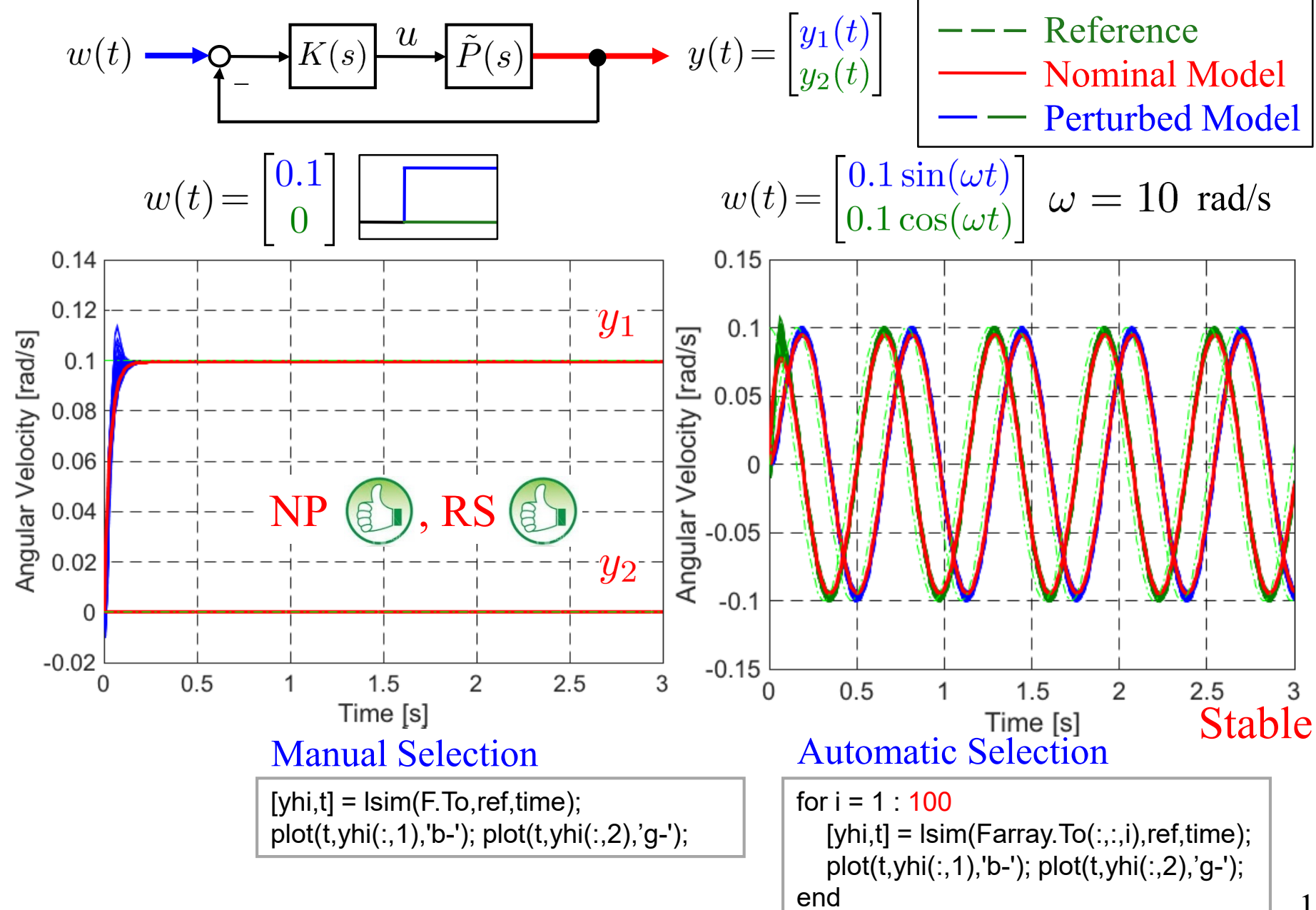

6. Design Example 1

# 6.1 Spinning Satellite:  $H_{\infty}$  Control [SP05, Sec. 3.7]

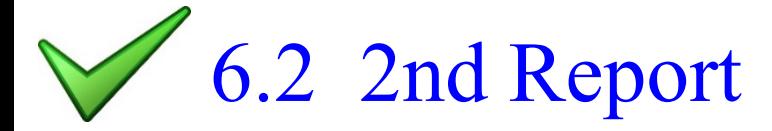

### Reference:

[SP05] S. Skogestad and I. Postlethwaite, *Multivariable Feedback Control; Analysis and Design,* Second Edition, Wiley, 2005.

7. Robust Performance

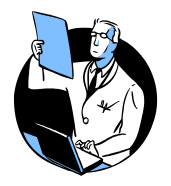

7.1 Robust Performance [SP05, Sec. 7.6, 8.3, 8.4, 8.10]

- [SP05, Sec. 8.5, 8.6, 8.8, 8.11] 7.2 Structured Singular Value  $\mu$ 7.3  $\mu$ -Analysis and Synthesis
	- [SP05, Sec. 7.6, 8.9, 8.10, 8.11]

## Reference:

[SP05] S. Skogestad and I. Postlethwaite, *Multivariable Feedback Control; Analysis and Design,* Second Edition, Wiley, 2005.

Improving Performance: Ensuring Assumptions Generalized Plant

$$
G = \begin{bmatrix} A & B_1 & B_2 \\ C_1 & D_{11} & D_{12} \\ C_2 & D_{21} & D_{22} \end{bmatrix} \begin{array}{l} \dot{x} = Ax + B_1w + B_2w \\ z = C_1x + D_{11}w + D_{12}w \\ y = C_2x + D_{21}w + D_{22}w \end{array}
$$

$$
\begin{array}{c|c}\nw & G & Z \\
\hline\nw & K & y\n\end{array}
$$

(A2)  $(A, B_1)$  is controllable and  $(C_1, A)$  is observable (A1)  $(A, B_2)$  is stabilizable and  $(C_2, A)$  is detectable

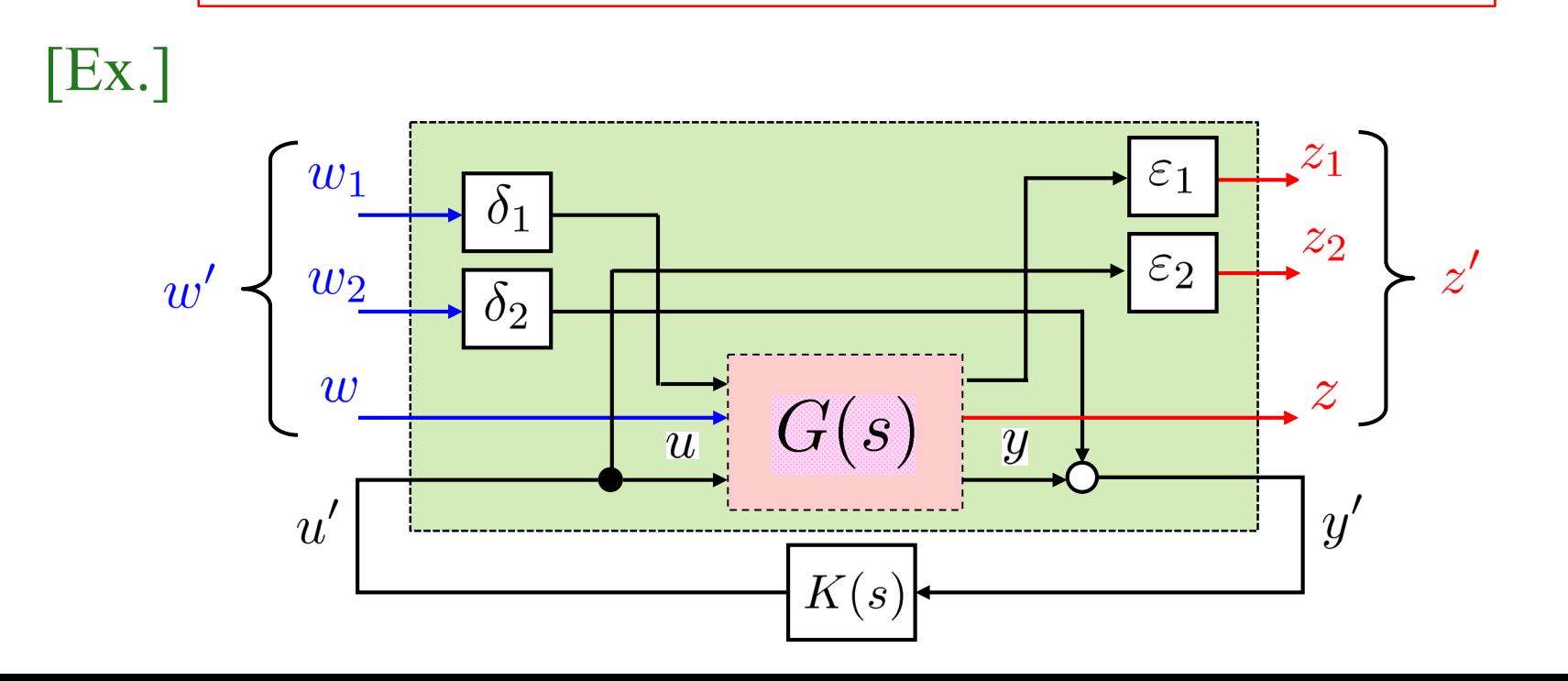

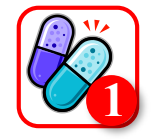

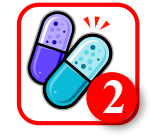

Spinning Satellite: Zero Steady-state Tracking Error<br>  $W_P(s) = w_p(s)I_2$ ,  $w_p(s) = \frac{\frac{1}{M_S}s + \omega_b}{s + \omega_b} \rightarrow \frac{\frac{1}{M_S}s + \omega_b}{s}$ Specifications (Servo System) Let the tracking error for a reference be zero at steady-state  $\rightarrow A = 0$ Assumption (A1)  $(A, B_2)$  is stabilizable and  $(C_2, A)$  is detectable NOT satisfied [Ex.] Modified  $H_{\infty}$  Control Problem  $W_P(s) = W_{P2}(s)W_{P1}(s)$  $K(s) = K'(s)W_{P_1}(s)$  $\xrightarrow{u} P(s)$  $Q^{\sigma}_{-}K(s)$  $\overline{W_P(s)}$  $W_{P1}(s) = w_{p1}(s)I_2,$  $w_{p1}(s) = \frac{s+a}{s}$   $a > 0$  $W_{P2}(s) = w_{p2}(s)I_2,$  $\bullet$   $\bullet$   $W_{P1}(s)$   $W_{P2}(s)$   $\stackrel{z_1}{\longrightarrow}$  $w_{p2}(s) = \frac{\frac{1}{M_S}s + \omega_b}{s + a}$ −

22

 $[K, CL, gam, info] = mixsyn( P, WP, WU, WM, key1, value1, ...)$ 

#### Remark

1.  $P(s)$ ,  $W_P(s)$ ,  $W_u(s)$ ,  $W_M(s)$ : proper,  $W_P(s)$ ,  $W_u(s)$ ,  $W_M(s)$ : stable  $P(s)$ : stabilizable and detectable

- 2. Each of  $W_P(s)$ ,  $W_u(s)$  and  $W_M(s)$  must be either
	- a) empty (you may simply assign an empty matrix "[]"),
	- b) scalar (SISO) or
	- c) have respective input dimensions  $n_y$ ,  $n_u$  and  $n_y$  where P is  $n_y$ -by- $n_u$

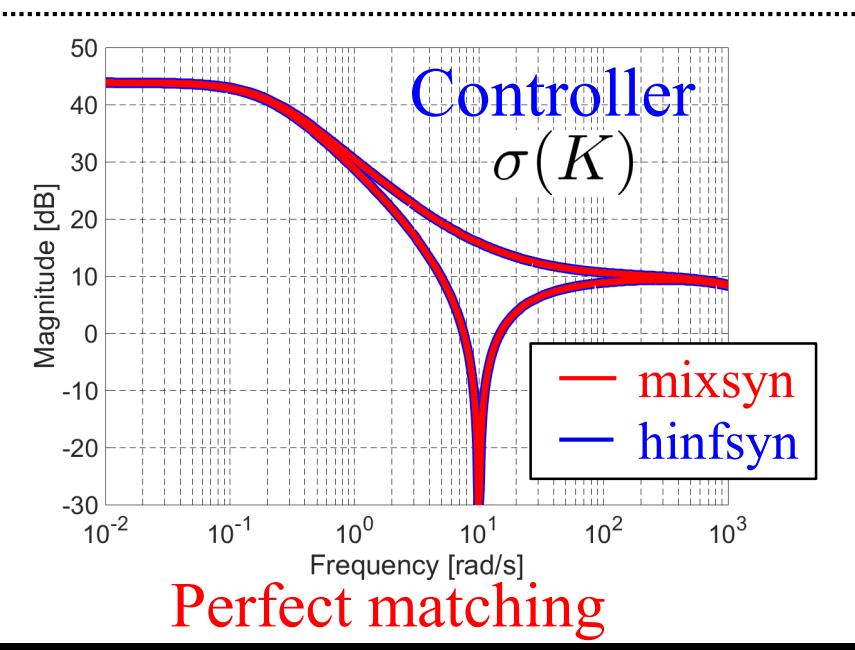

 $\setminus H_\infty$  Controller  $\Box$  mixsyn

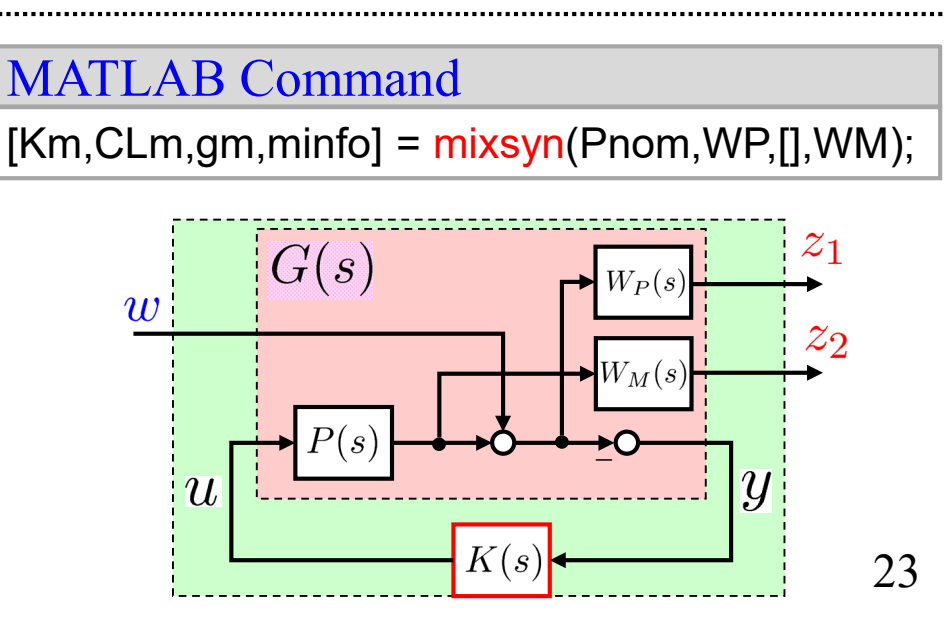

(Spinning Satellite) **3**

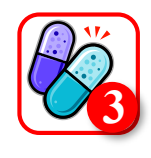

## Spinning Satellite: High Frequency Roll-off

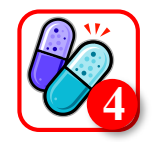

- Gamma Tolerance  $\epsilon_{\gamma} \ge |\gamma \gamma_{opt}|$ 
	- $\epsilon_{\gamma} = 0.1 \qquad \gamma = 0.6875$  $\epsilon_{\gamma}^{'}=0.01 \qquad \gamma=0.6719$  $\epsilon_{\gamma} = 0.001 \quad \gamma = 0.6655$  $\epsilon_{\gamma} = 0.0001 \quad \gamma = 0.6650$  $\epsilon_{\gamma} = 0.00001 \ \ \gamma = 0.6650$

#### All-pass Property:

necessity to consider

frequency ranges to be controlled

$$
Gamma Tolerance \epsilon_{\gamma} \ge |\gamma - \gamma_{opt}|
$$
  
tolgam = 0.01 \rightarrow 0.1

Appropriately sub-optimal  $\gamma = 0.6875 < 1 \ (\gamma_{opt} = 0.6650)$ 

#### MATLAB Command

 $[Khi,CLhi,ghi,hiinfo] = hinfsyn(G, nmeas, ncon, Tolgam', 0.1);$ 

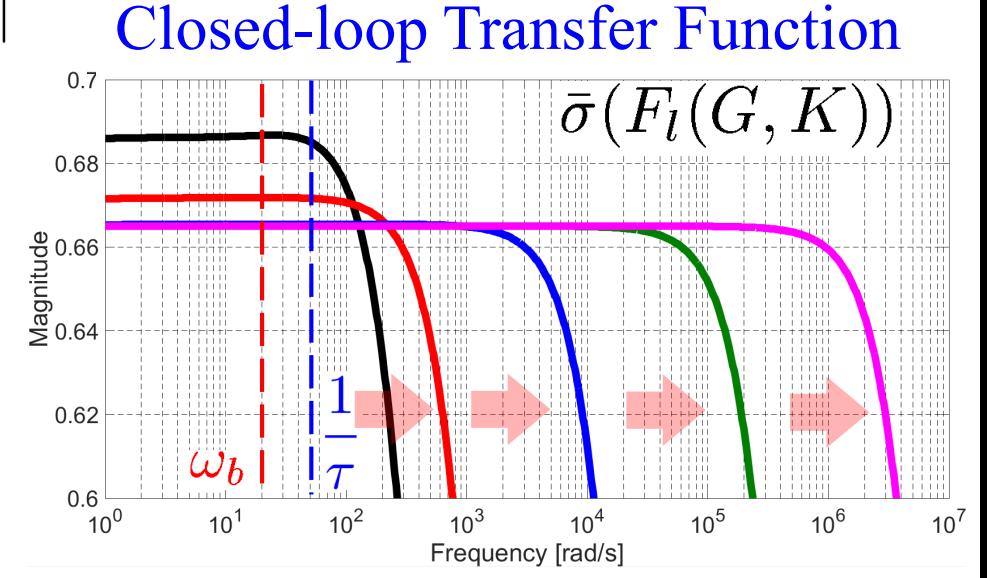

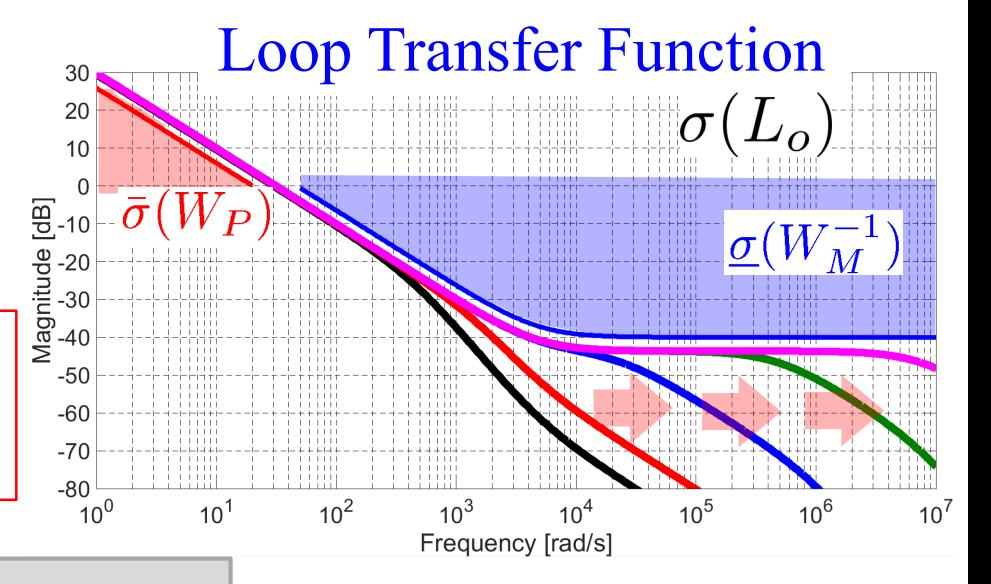

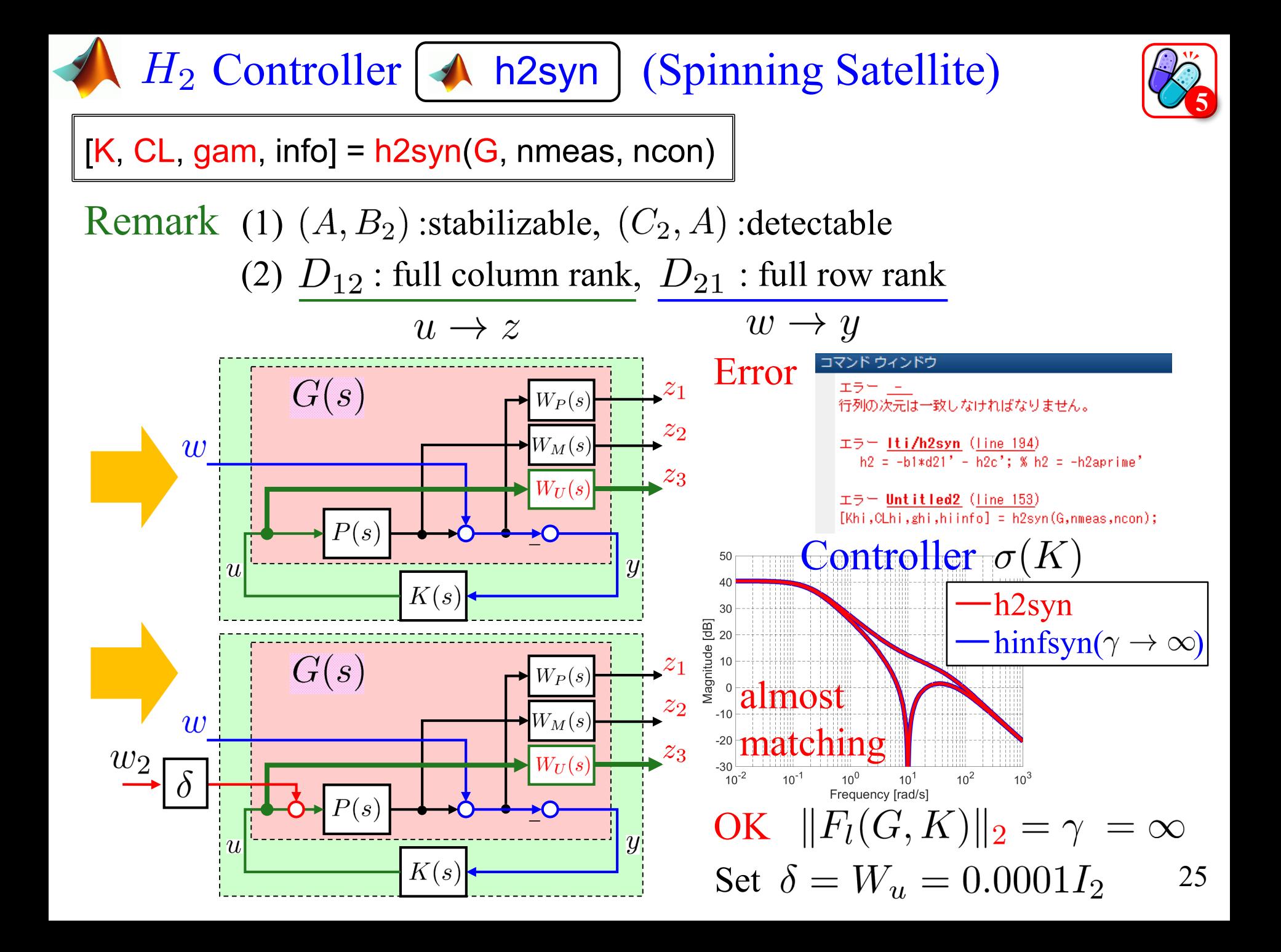

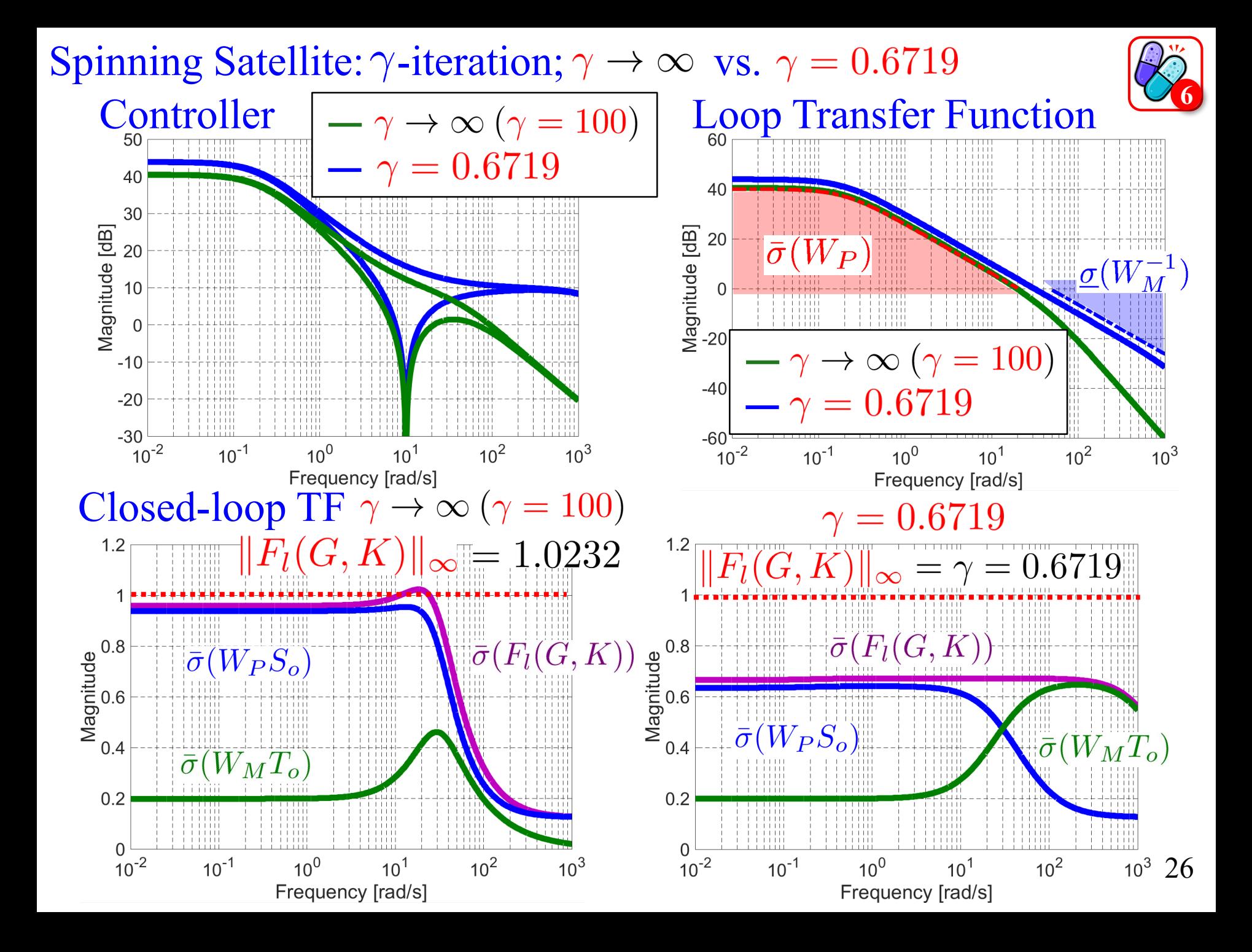

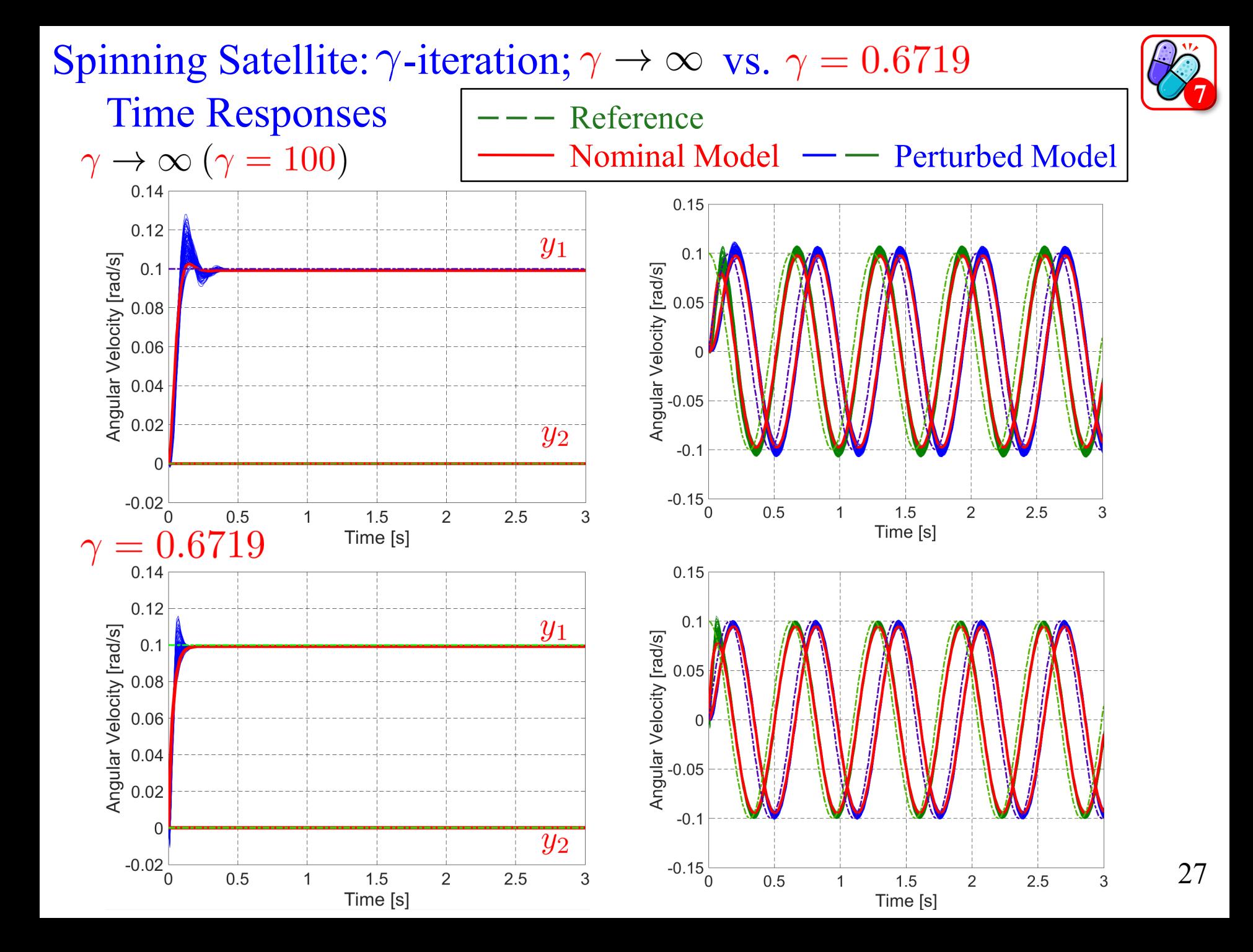

Spinning Satellite: Input Weight

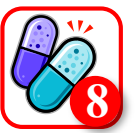

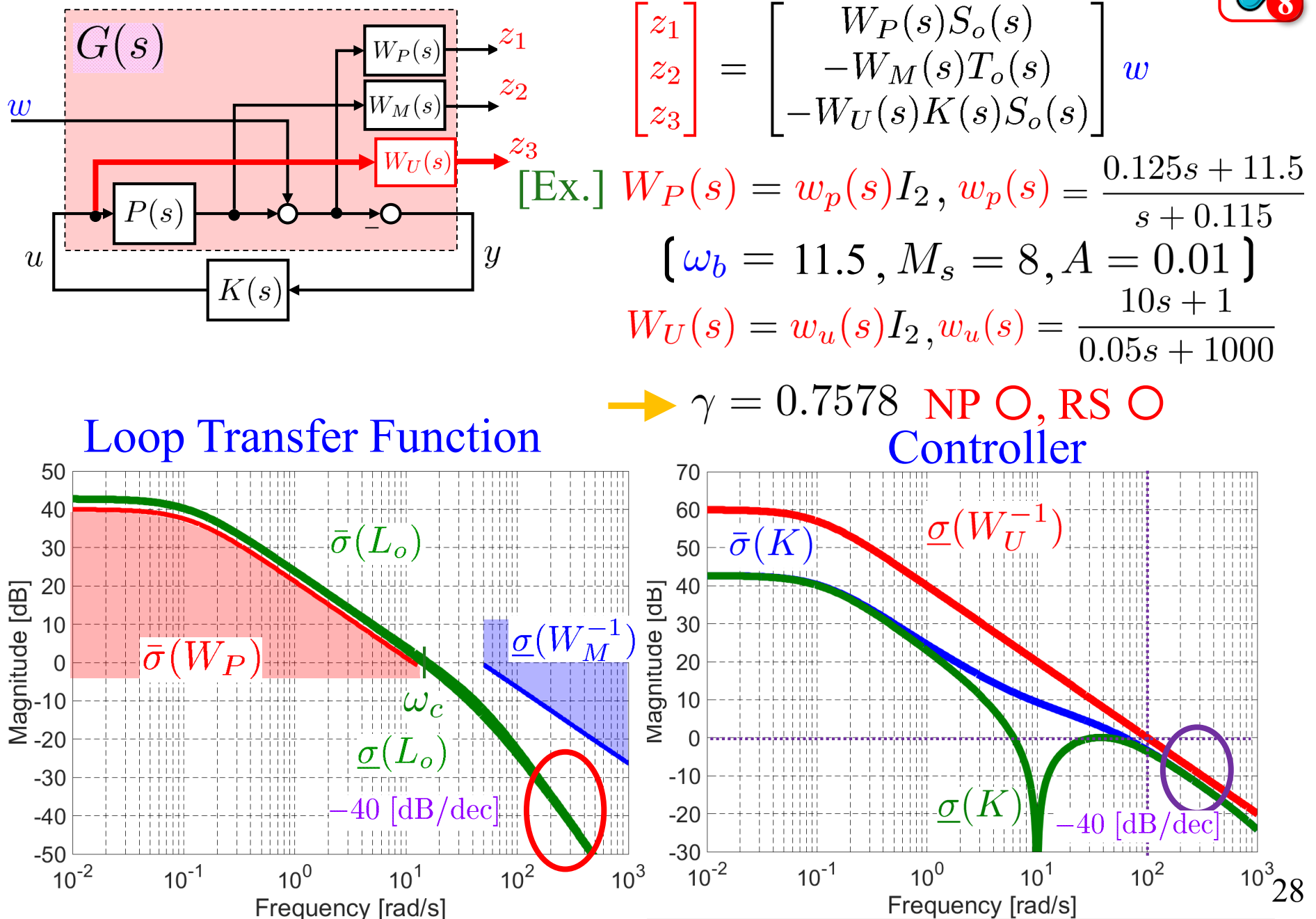

Loop-Shaping Design [SP05, Sec. 9.4] Coprime Factor Uncertainty

$$
G = M^{-1}N \quad \tilde{G} = \left(\tilde{M} + \tilde{\Delta}_M\right)^{-1} \left(\tilde{N} + \tilde{\Delta}_N\right)
$$

LFT closed loop system

$$
F_l(G,K) = \left\| \begin{bmatrix} K \\ I \end{bmatrix} (I - GK)^{-1} \tilde{M}^{-1} \right\|_{\infty} \xrightarrow{z_1} \begin{bmatrix} \overline{\tilde{\Delta}_N} & \overline{\tilde{\Delta}_M} \\ \overline{w} & w \end{bmatrix} \xrightarrow{w} \overline{\tilde{\Delta}_M}^{-1} \xrightarrow{z_2} \overline{\tilde{\Delta}_M}^{-1}
$$
\n
$$
= \left\| \begin{bmatrix} K \\ I \end{bmatrix} (I - GK)^{-1} \begin{bmatrix} I & G \end{bmatrix} \right\|_{\infty} y \xrightarrow{y} \overline{\tilde{\Delta}_M}^{-1} \xrightarrow{w} \overline{\tilde{\Delta}_M}^{-1} \xrightarrow{w} \overline{\tilde{\Delta}_M}^{-1}
$$

Robust Stability Condition

A loopsyn | A ncfsyn

$$
\left\| \left[ \begin{array}{c} K \\ I \end{array} \right] (I - GK)^{-1} \left[ \begin{array}{cc} I & G \end{array} \right] \right\|_{\infty} < \frac{1}{\epsilon} = \gamma
$$

 $H_{\infty}$  Loop-shaping design procedure (LSDP)

D. McFarlane and K. Glover, Springer-Verlag, 1990

(See Advanced Document in details)

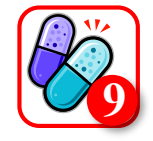

Model Reduction [SP05, Sec. 11] **10**Truncation and Residualization [SP05, Sec. 11.2]  $\overline{x_2}$  $x_1$ Im Jordan form<br>  $G = \begin{bmatrix} A & B \\ \hline C & D \end{bmatrix}$   $\begin{cases} \dot{x}_1 = A_{11}x_1 + A_{12}x_2 + B_1u \\ \dot{x}_2 = A_{21}x_1 + A_{22}x_2 + B_2u \\ y = C_1x_1 + C_2x_2 + Du \end{cases}$  $\dot{x}_1 = A_{11}x_1 + A_{12}x_2 + B_1u$  $\rightarrow$  Re : stable  $x \in \mathbb{R}^n$   $x^T = [x_1^T x_2^T]^T$ ,  $A = \text{diag}(\lambda_1, \cdots, \lambda_n)$ ,  $|\lambda_1| < |\lambda_2| < \cdots < |\lambda_n|$ , MATLAB Command  $[Gs,Gf] =$  slowfast $(G,ns)$ ;  $C = [c_i] \longrightarrow x_2$  contains the fast modes Modal Truncation  $(x_2 \rightarrow 0)$ MATLAB Command  $G_a = \begin{bmatrix} A_{11} | B_1 \\ \hline C_1 | D \end{bmatrix} \begin{array}{c} G(j\infty) = G_a(j\infty) = D \\ G - G_a = \sum_{i=k+1}^n \frac{c_ib_i^T}{s-\lambda_i} \end{array} \begin{array}{c} |\text{[SysG1, SysG2] = \text{model(G, cut)}; \\ |G - G_a| | \infty \leq \sum_{i=k+1}^n \frac{\bar{\sigma}(c_ib_i^T)}{|\text{Re}(\lambda_i)|} \end{array}$ Residualization  $(\dot{x}_2 \rightarrow 0)$ Model Error  $A_r = A_{11} - A_{12}A_{22}^{-1}A_{21}$ •  $G(0) = G_a(0)$  $G_a = \begin{bmatrix} A_r | B_r \\ C_r | D_r \end{bmatrix}$   $\begin{cases} B_r = B_1 - A_{12} A_{22}^{-1} B_2 \\ C_r = C_1 - C_2 A_{22}^{-1} A_{21} \\ D_r = D - C_2 A_{22}^{-1} B_2 \end{cases}$ ・ Equivalent to Singular Perturbational Approximation 30

# Model Reduction [SP05, Sec. 11] Balanced Realizations [SP05, Sec. 11.3]

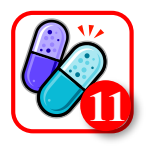

 $[Sysb,q] = balreal(G);$ MATLAB Command

Let  $G = (A, B, C, D)$  be a minimal realization of a stable, rational transfer function, then  $G$  is called *balanced* if the solutions to the following Lyapunov equations

 $AP + PA<sup>T</sup> + BB<sup>T</sup> = 0$  and  $A<sup>T</sup>Q + QA + C<sup>T</sup>C = 0$ 

are  $P = Q = diag(\sigma_1, \dots, \sigma_n) \triangleq \Sigma$ , where  $\sigma_1 \geq \dots \geq \sigma_n > 0$ .

Observability Gramian  $Q \triangleq \int_{0}^{\infty} e^{A^{T}t} C^{T} C e^{At} dt$ Controllability Gramian  $P \triangleq \int_{0}^{\infty} e^{At}BB^{T}e^{A^{T}t}dt$ 

: Gramian of  $G$ ,  $\sigma_1 = ||G||_H$  : Hankel norm of : Hankel singular values cf. [SP05, p. 160] The size of  $\sigma_i$  is a relative measure of the contribution that  $x_i$  makes to the input-output behavior of the system.  $\int$ 

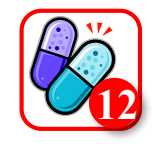

Model Reduction [SP05, Sec. 11]

Balanced Truncation/Residualization [SP05, Sec. 11.4]

$$
G = \begin{bmatrix} A & B \\ C & D \end{bmatrix} \longrightarrow A = \begin{bmatrix} A_{11} & A_{12} \\ A_{21} & A_{22} \end{bmatrix}, B = \begin{bmatrix} B_1 \\ B_2 \end{bmatrix}, C = \begin{bmatrix} C_1 & C_2 \end{bmatrix}
$$

$$
\Sigma = \begin{bmatrix} \Sigma_1 & 0 \\ 0 & \Sigma_2 \end{bmatrix} \quad \Sigma_2 = \text{diag}(\sigma_1, \cdots, \sigma_k) \qquad \sigma_k > \sigma_{k+1}
$$

[SP05, Theorem 11.1] (p. 459)

[GRED,info] = balancmr(G,order); MATLAB Command

Let  $G(s)$  be a stable rational transfer function with Hankel singular values  $\sigma_1 > \cdots > \sigma_n$  where each  $\sigma_i$  has multiplicity  $r_i$  and let  $G_{\sigma}^k(s)$ be obtained by truncating or residualizing the balanced realization of  $G(s)$ to the first  $(r_1 + \cdots + r_k)$  states. Then

$$
|G - G_a^k||_{\infty} \le 2 \sum_{i=k+1}^n \sigma_i \qquad \text{``twice the sum of the tail''}
$$

(i) Balanced residualization preserves the steady-state gain of the system (ii) Balanced residualization is related to balanced truncation by the bilinear transformats  $\rightarrow s^{-1}$ 

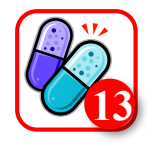

Optimal Hankel Norm Approximation [SP05, Sec. 11.5]

The Hankel norm of any stable transfer function  $E(s)$ 

$$
||E(s)||_H = \sigma_1 = \sqrt{\rho(PQ)}
$$

[SP05, Theorem 11.2] (p. 460)

Model Reduction [SP05, Sec. 11]

GRED = hankelmr(G,order); MATLAB Command

Let  $G(s)$  be a stable, square, transfer function with Hankel singular values  $\sigma_1 \geq \cdots \geq \sigma_k \leq \sigma_{k+1} = \cdots = \sigma_{k+l} > \sigma_{k+l+1} \geq \cdots \geq \sigma_n > 0$ , then a stable optimal Hankel norm approximation of order k,  $G_h^k(s)$ , can be constructed as follows.

$$
\Sigma = \text{diag}(\Sigma_1, \sigma_{k+1}I), \ \Sigma_1 = \text{diag}(\sigma_1, \cdots, \sigma_k, \sigma_{k+l+1}, \cdots, \sigma_n)
$$

$$
G_h^k + F = \left[\frac{\hat{A} \mid \hat{B}}{\hat{C} \mid \hat{D}}\right] \begin{cases} \hat{A} = \Gamma^{-1}(\sigma_{k+1}^2 A_{11}^T + \Sigma_1 A_{11} \Sigma_1 - \sigma_{k+1} C_1^T U B_1^T) \\ \hat{B} = \Gamma^{-1}(\Sigma_1 B_1 + \sigma_{k+1} C_1^T U) \\ \hat{C} = C_1 \Sigma_1 + \sigma_{k+1} U B_1^T \\ \hat{D} = D - \sigma_{k+1} U \end{cases}
$$

The Hankel norm of the error between  $G(s)$  and  $G_h^k(s)$ :

$$
|G - G_h^k||_H = \sigma_{k+1}(G)
$$

Model Reduction [SP05, Sec. 11] Reduction of unstable models [SP05, Sec. 11.6]

1. Stable part model reduction

 $G(s) = G_u(s) + G_s(s)$  $G_a(s) = G_u(s) + G_{sa}(s)$   $[Gs,Gus,m] =$ **stabproj** $(G)$ ; MATLAB Command

Balanced truncation/residualization or optimal Hankel norm approximation can be applied to the stable part  $G_s$  to find a reduced order approximation  $G_{sa}$ 

2. Coprime factor model reduction  $G(s) = M^{-1}(s)N(s)$  $G_a(s) = M_a^{-1}(s)N_a(s)$ 

GRED = ncfmr(G,order); MATLAB Command

MATLAB Commands (Model Simplification)

Control System Toolbox Robust Control Toolbox

balred , modred, sminreal, minreal, balreal,

hsvd, hsvplot, balredOptions, hsvdOptions

hankelsv

balancmr, bstmr, dcgainmr, hankelmr, modreal, ncfmr, schurmr, slowfast, reduce,

Standard use

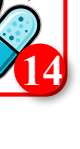

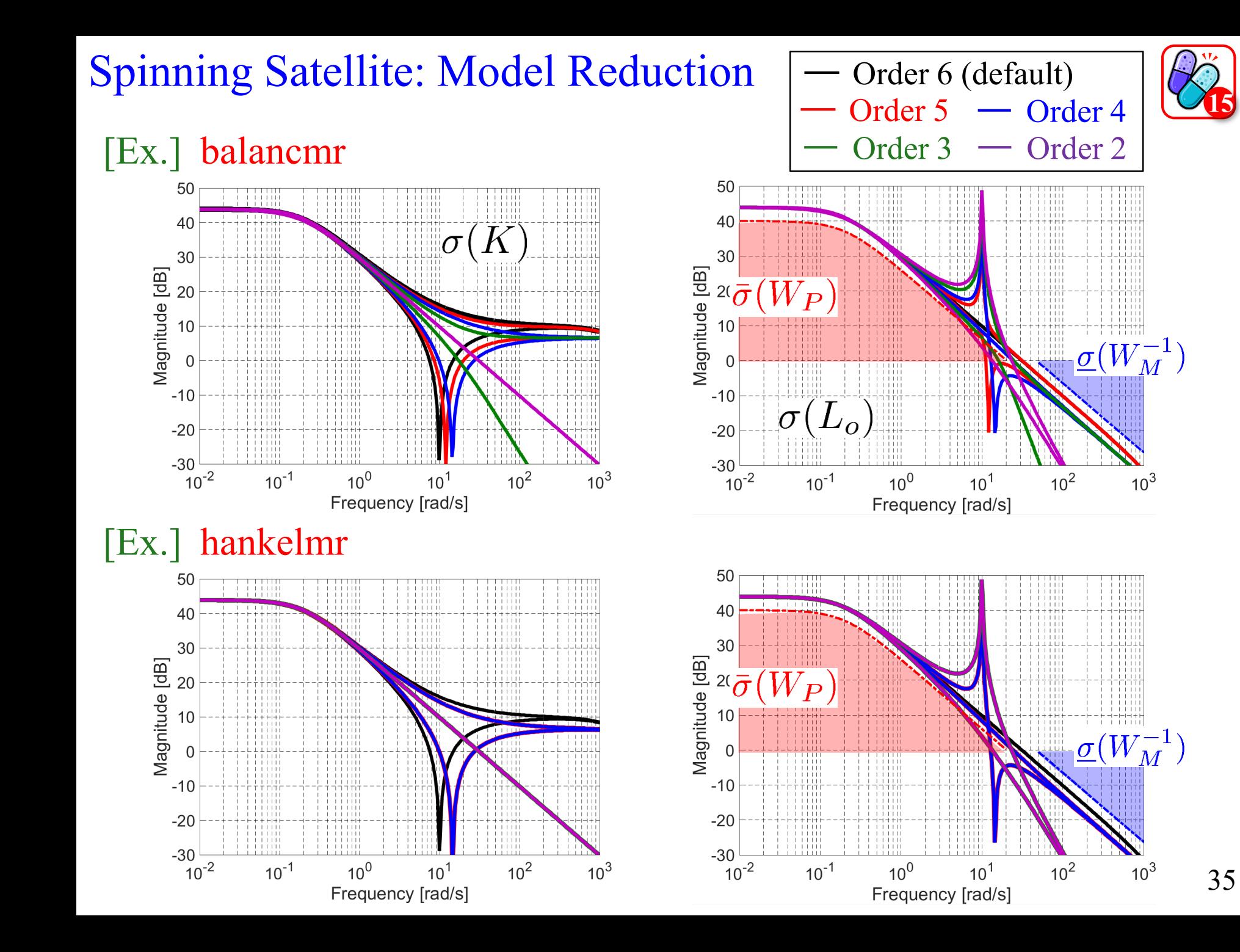

# **Discretization**

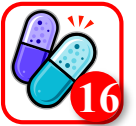

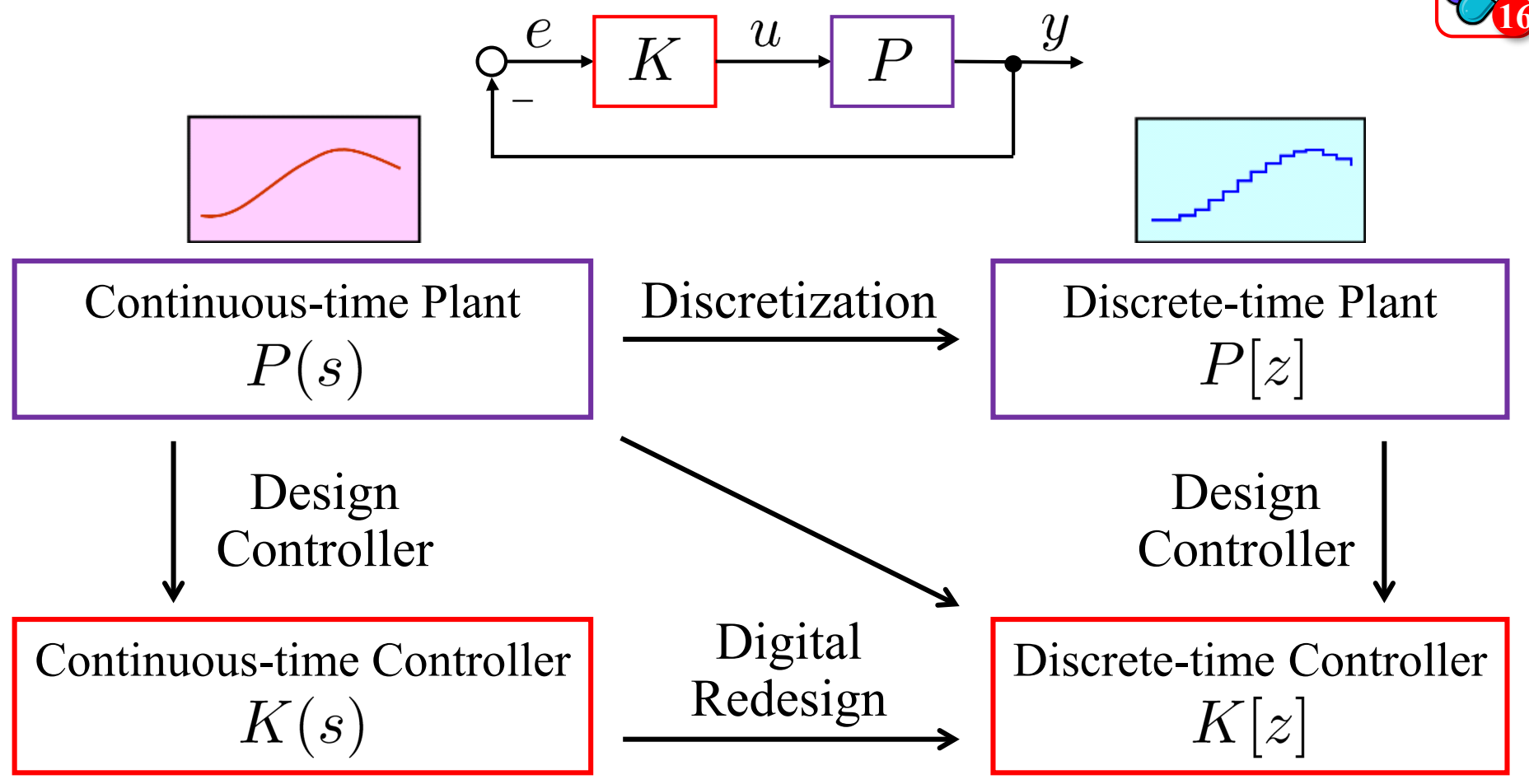

**A MATLAB Commands** (Continuous-Discrete Conversion)  $Sysd = c2d(Sysc, Ts, method)$  $Sysc = d2c(Sysd, method)$ Resample Discrete-time model Sysd2 = d2d(Sysd, Ts, method) Continuous to Discrete Discrete to Continuous

## Spinning Satellite: Infeasible Performance Weight

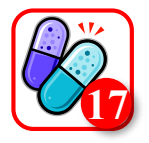

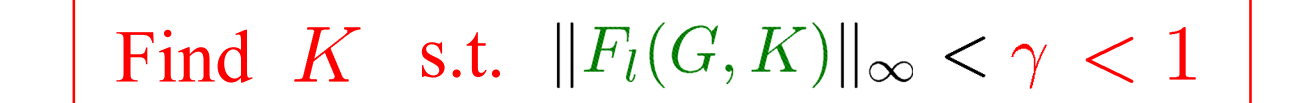

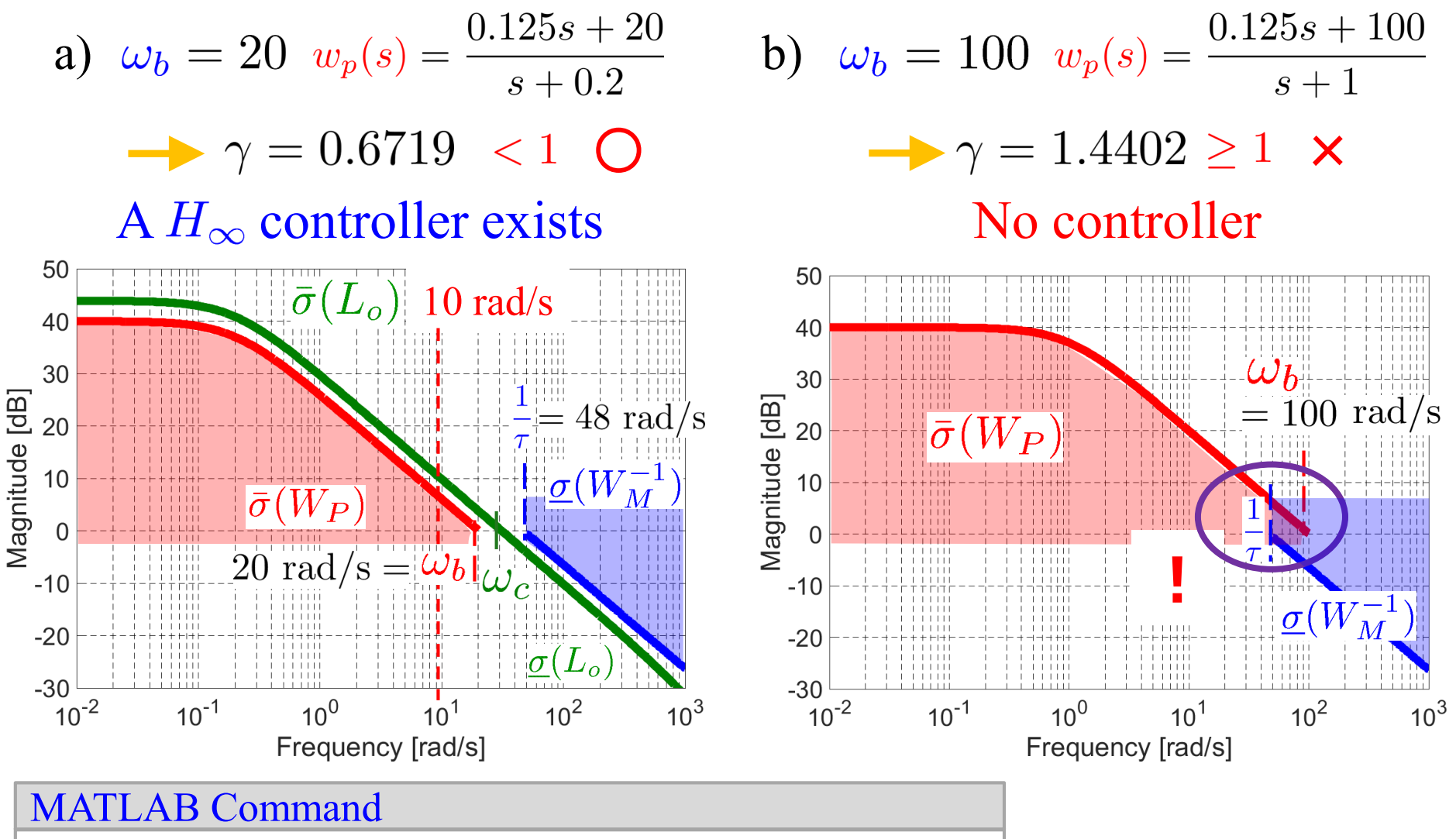

 $[Khi,CLhi,ghi,hiinfo] = hinfsyn(G, nmeas, ncon, 'Gmax', 1,'Gmin', 1);$ 

Inclusion of Classical Feedback Control

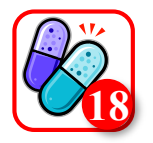

#### SISO Loop Shaping MIMO Loop Shaping

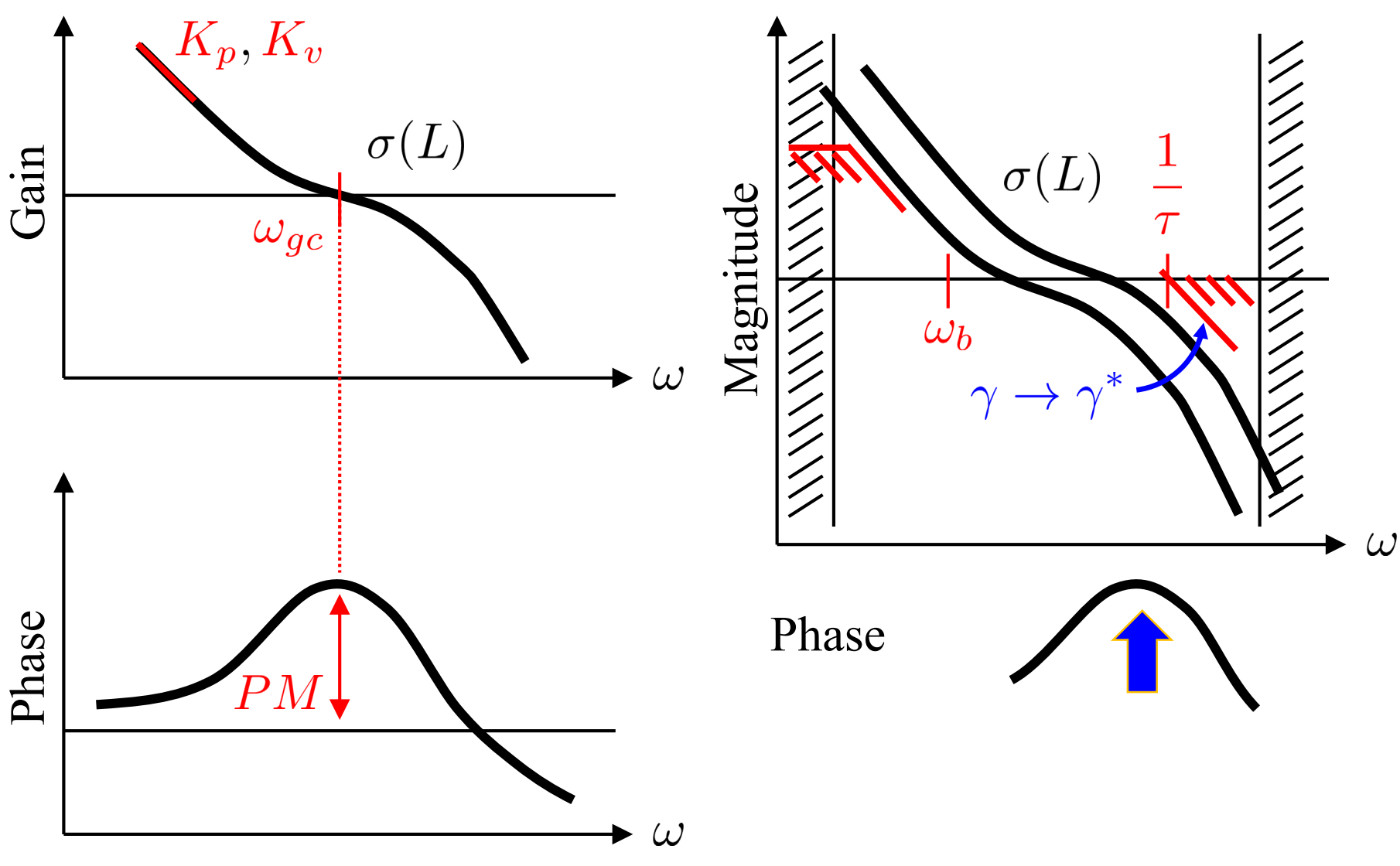

### **SISO System: Phase-lead Compensator**

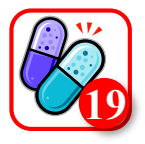

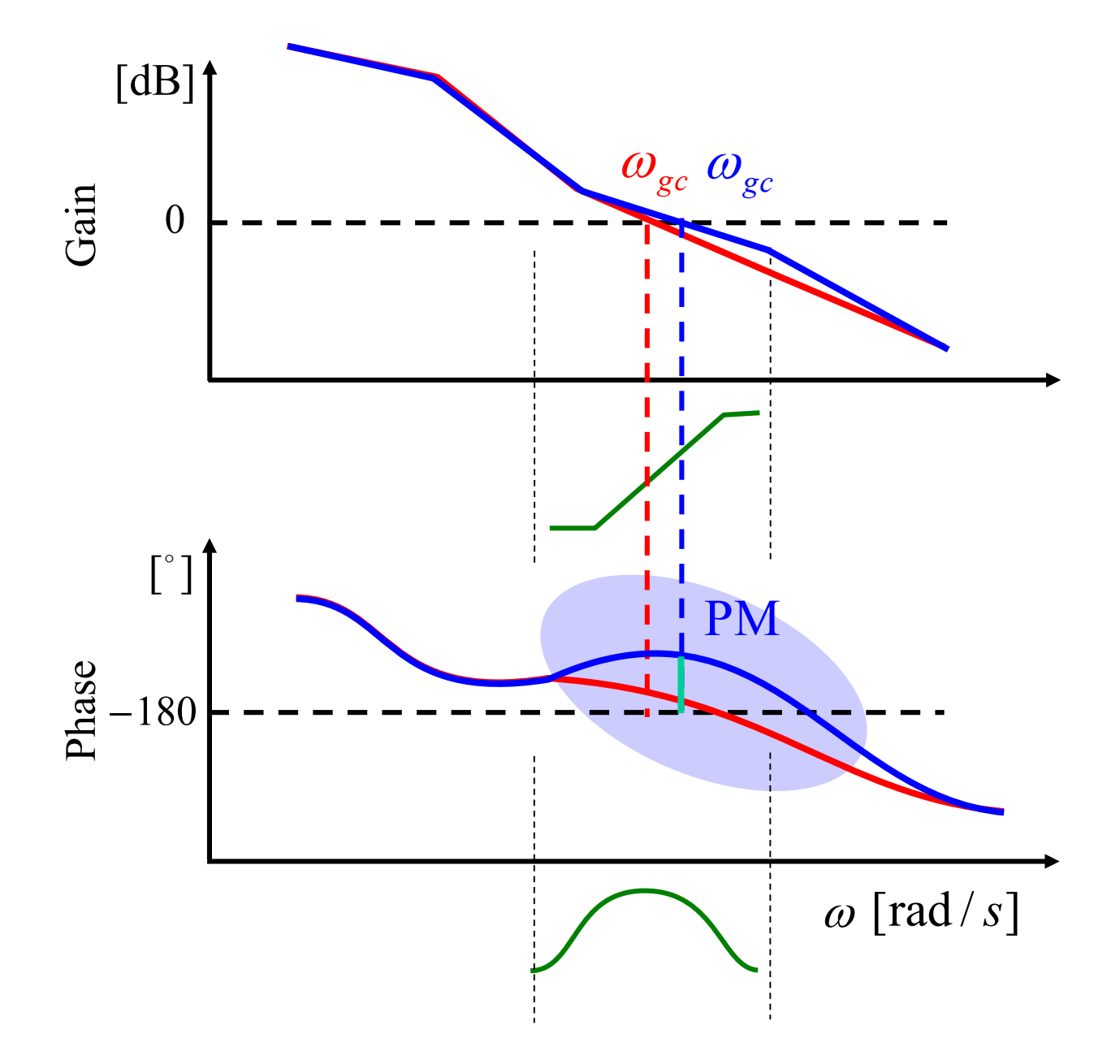